Projet franco‐allemand Metacult (METissages, Architecture, CULTure) de Karlsruhe, Mayence et Strasbourg Transferts culturels dans l'architecture et l'urbanisme, Strasbourg, 1830‐1940

# Plans de dérasement des fortifications Strasbourg, 1919-1920 numérisation et interprétation graphique

#### **Sommaire**

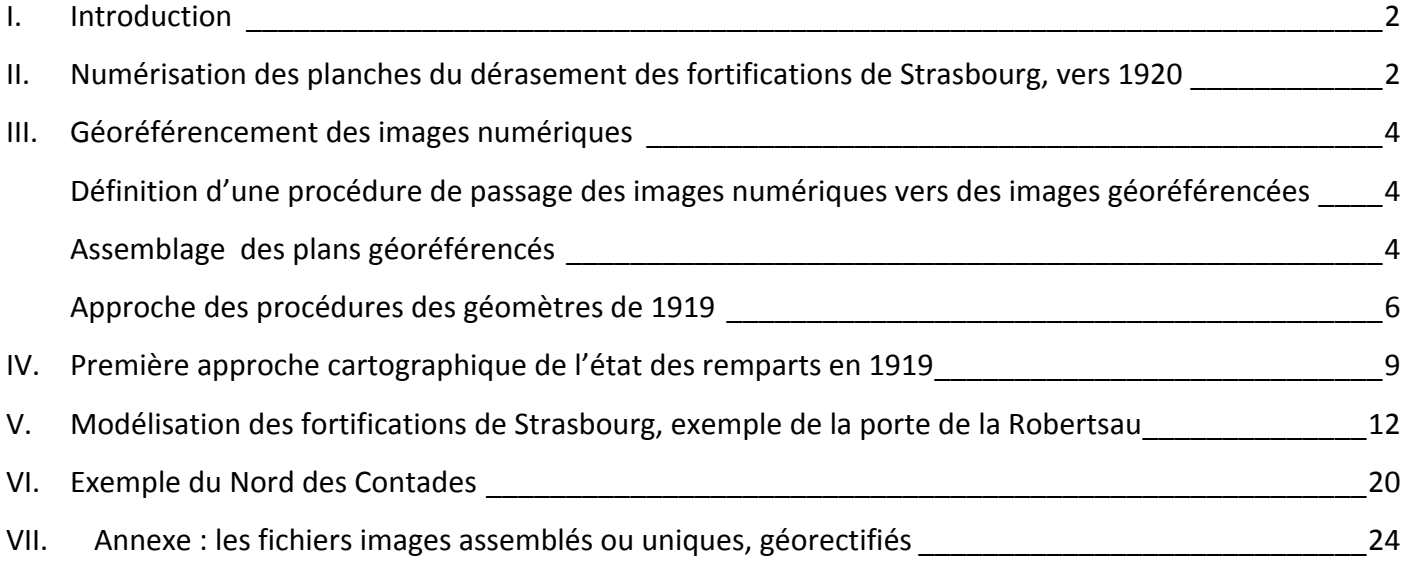

#### **I. Introduction**

Catherine Xandry, chargée de recherche dans le cadre du projet Metacult, a découvert 22 plans de dérasement des fortifications de la ville de Strasbourg aux Archives de la Ville et de la Communauté Urbaine de Strasbourg. Il s'agit de projets français, datés des années 1919, 1920 et 1929<sup>1</sup>. Les cotes AVCUS sont 1160W21 et 1160W22. Ces données doivent servir au projet franco-allemand METACULT pour dessiner les plans des décennies 1830‐1940 du développement urbain de Strasbourg. Dans le contexte de METACULT le projet Cartographie est représenté par Emil Haedler, Fachhochschule Mainz.

La démarche présentée ici est complète, elle va de la source des archives papier jusqu'aux données cartographiques utilisables dans un projet historique en passant par la numérisation et le géoréférencement. Nous pensons que le chercheur doit conquérir son autonomie technique et en aucun cas sous traiter ce type de démarche. Les ordinateurs et les logiciels actuels permettent cette autonomie grâce à une puissance suffisante pour un coût financier assez bas. L'investissement intellectuel est lui plus important mais indispensable. Le but de cette présentation est aussi de le faciliter.

Nous présentons successivement les étapes qui permettent d'élaborer les cartes descriptives et les modélisations des plans d'archives : numérisation des sources, géoréférencement, constructions graphiques et interprétations.

## **II. Numérisation des planches du dérasement des fortifications de Strasbourg, vers 1920**

Ces plans sont de dimension 80x100 cm à l'échelle de 1/500 ou 1/300. Ils sont très empoussiérés, certains très abîmés sur les bords. Il y a plusieurs doubles. Plusieurs de ces plans sont contigus et peuvent être assemblés. Tous portent des cotes d'altitude nombreuses à la précision du centimètre, dans un référentiel géographique à déterminer, ils sont tous orientés – sauf deux‐. Ils décrivent en détail les fortifications de l'Ouest, du Nord et de l'Est. Une fois assemblés, on trouve 11 fichiers. La couverture présente deux lacunes. (voir le plan d'assemblage). Les feuilles comprennent l´enceinte fortifiée de 1875‐1885 du pont des chemins de fer sur l´Ill à l´ouest vers les portes du Nord, le canal dit de jonction et le canal du Rhin au Rhône à l´Est pour finir à la Citadelle. La partie sud de l´ex‐fortification n´est pas représentée.

Les titres sont sommaires :

Remparts Voord: Ill - Porte de la Robertsau. Feuille Yor 2. Schelle 1:500.

Les instructions à l'origine de ces travaux ne sont pas associées aux plans, pas plus les éléments postérieurs d'exploitation. On suppose qu'il s'agit de plans destinés à calculer les cubages de dérasement des fortifications.

  $1$  Les dates limites sont : 02/08/1919 au 29/06/1920

Une seule signature, sur le plan daté de 1929, en un seul exemplaire :

Straybourg, Cervice du Dérasement des Rempar

Les points cotés sont représentés soigneusement, la cote et le repère sont bien séparés :

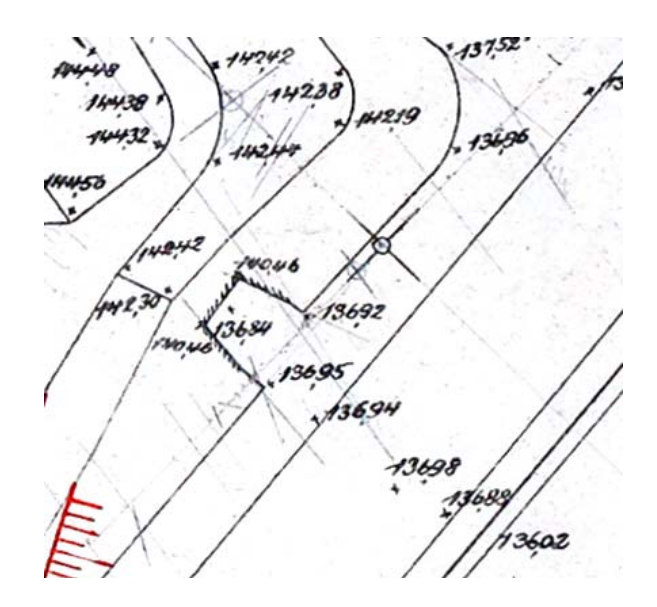

Nous avons photographié les plans avec un appareil photographique numérique Canon 5D, 24x36, 4368x2912 pixels, 240 dpi, optique pro 24‐70 mm, chaque feuille a été photographiée en 6 images avec recouvrement de manière à ce que les cotes d'altitude – écrites très petit‐ puissent être facilement lisibles. Les images assemblées sont très grandes jusqu'à 20 000 pixels de côté. Nous avons utilisé la table inclinable mise à disposition des lecteurs dans la salle de lecture pour positionner les plans, ceci a posé des problèmes car il est très difficile d'aligner le plans de la table et le plan image de l'appareil photographique. Les fichiers images du Canon en mode raw<sup>2</sup> ont été traités avec le logiciel DXO v. 9.1.1 en 3 x 16 bits, de manière à corriger les distorsions géométriques liées à l'objectif et à ne pas perdre la profondeur de couleurs. L'assemblage a été réalisé avec Autopano Pro 3.0, rectifié et amélioré avec Photoshop CS5. Les modélisations des fortifications en courbes de niveau et en 3D perspective ont été réalisées avec Surfer 11 de Golden Software. Les feuilles assemblées représentent un volume compris entre 0.5 Go et 1.5 Go. L'ensemble des fichiers représente 45 Go, les fichiers images définitifs, en mode tif, 14 Go.

Thierry Hatt, Emil Haedler

<sup>&</sup>lt;sup>2</sup> Il s'agit du mode natif de l'image de l'appareil photographique, garanti sans perte et optimal du point de vue des couleurs, ces fichiers doivent subir une transformation avec les logiciels *ad hoc* pour être utilisables

### **III. Géoréférencement des images numériques**

Le cadastre de la Communauté urbaine de Strasbourg est disponible depuis août 2013 en licence ouverte sur le site de la Ville<sup>3</sup>, aux formats SHP, DXF et KMZ. Quoique « non destiné à un usage d'analyse spatiale<sup>4</sup> » il est d'une précision suffisante pour servir de repérage précis pour nos travaux historiques. Suivant la règle nationale de 2003, le système de coordonnées Lambert 93 utilisé remplace les versions Lambert précédentes. C'est une projection conique conforme sécante (conservation des angles mais pas des équivalences de surfaces et certaines altérations de longueurs, variables selon la distance au méridien sécant, sans importance ici). Les unités en latitude et longitude sont métriques ce qui facilite les calculs de distance et de surface.

Ce système d'information est constitué de neuf couches de données géographiques décrivant les espaces verts, le bâti « fusionné », public et en îlots « simplifiés », la voirie, l'hydrographie et la toponymie. On trouvera une définition plus complète des différentes couches sur le site en référence. Les données vectorielles peuvent paraître très « encombrées » mais le choix possible entre plusieurs couches simplifiées permet des représentations lisibles et cet aspect gênant disparaît lors des zooms. Le problème posé pour des images numériques anciennes non géoréférencées de manière native est de passer de l'espace de l'image défini en numéro de lignes colonnes à l'espace géographique géoréférencé, ici Lambert 93.

#### **Définition d'une procédure de passage des images numériques vers des images géoréférencées**

Nous avons appliqué la procédure suivante :

- Importation du fond vectoriel de référence de la CUS dans le logiciel de SIG<sup>5</sup>.
- Sauvegarde du fond de référence sous la forme d'une image pixel.
- ‐ Géorectification et mise au Nord des plans de dérasement sur ce fond de référence pixel dans un traitement d'images.
- Sauvegarde de chaque plan de dérasement au format PNG pour garantir la transparence nécessaire, les images recalées au Nord n'étant jamais rectangulaires.
- Intégration des images des plans dans le logiciel de SIG<sup>6</sup>.
- ‐ Sauvegarde du montage géoréférencé.
- ‐ Exploitation graphique et cartographique.

Les repères anciens n'existent pas toujours sur le fond actuel, nous nous sommes donc également appuyés sur un plan de 1890 des Archives Départementales du Bas-Rhin<sup>7</sup>.

#### **Assemblage des plans géoréférencés**

 <sup>3</sup> http://www.strasbourg.eu/ma-situation/professionnel/open-data/donnees/referentiel-geographique-open-data/referentiel-

plan-agglomeration-ouvert; voir projetopendata@strasbourg.eu<br><sup>4</sup> Il est par exemple impossible de calculer des surfaces d'espaces verts, ceux-ci étant très mal définis, ils se retrouvent par

exemple en dessous des bâtiments …<br><sup>5</sup> Surfer 11 et 12 de Golden software<br><sup>6</sup> Cette partie de la procédure est assez longue et complexe, largement dépendante du logiciel utilisé et ne sera pas décrite ici. Elle comprend par exemple, après correction homothétique éventuelle, pour chaque feuille la détermination des coordonnées Lambert 93 du rectangle exinscrit  $7$  Cote 4L5

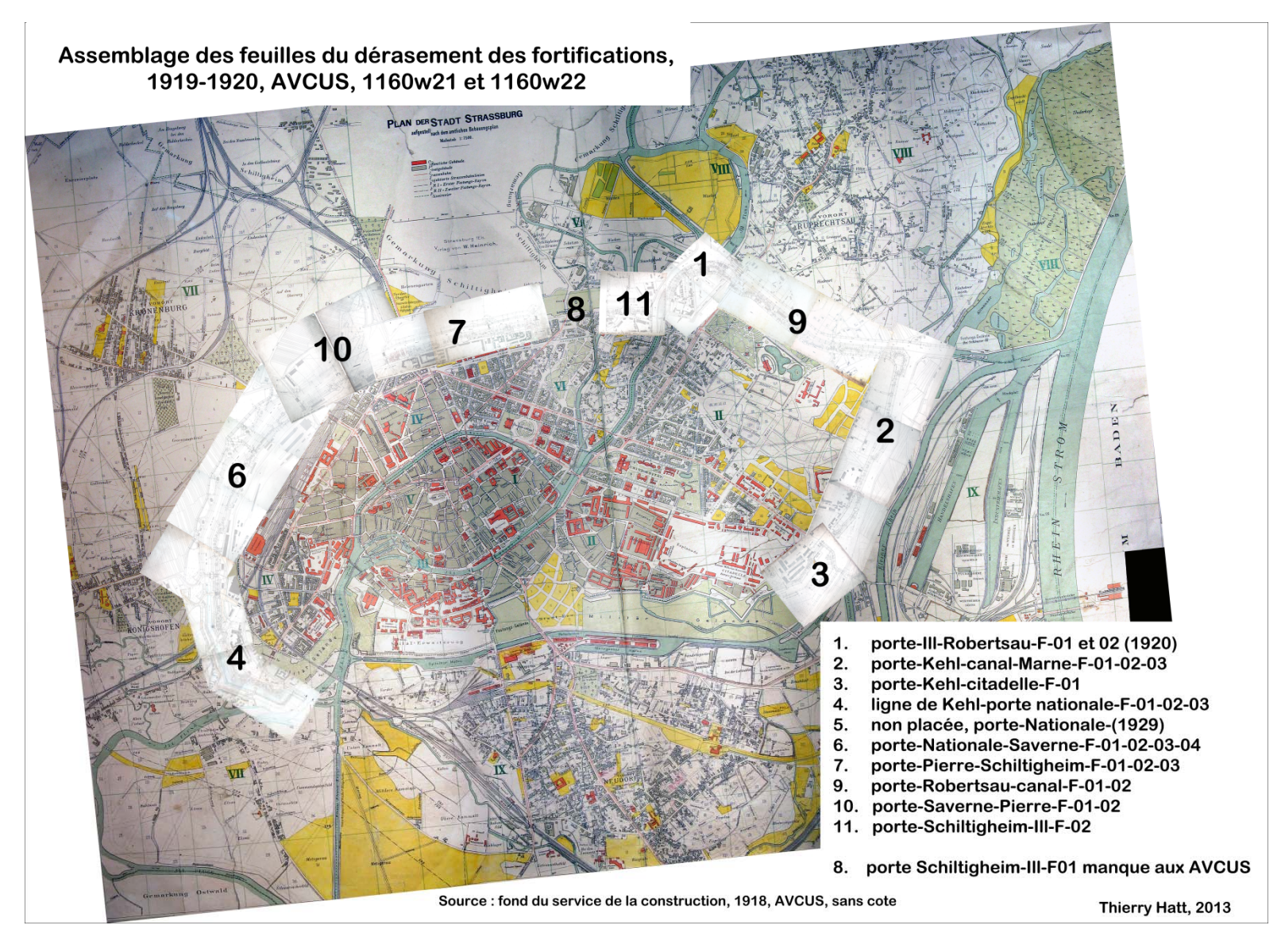

Figure 1, tableau d'assemblage des plans de dérasement géoréférencés en système Lambert 93 sur le fond de plan du Bebauungsamt de 1918

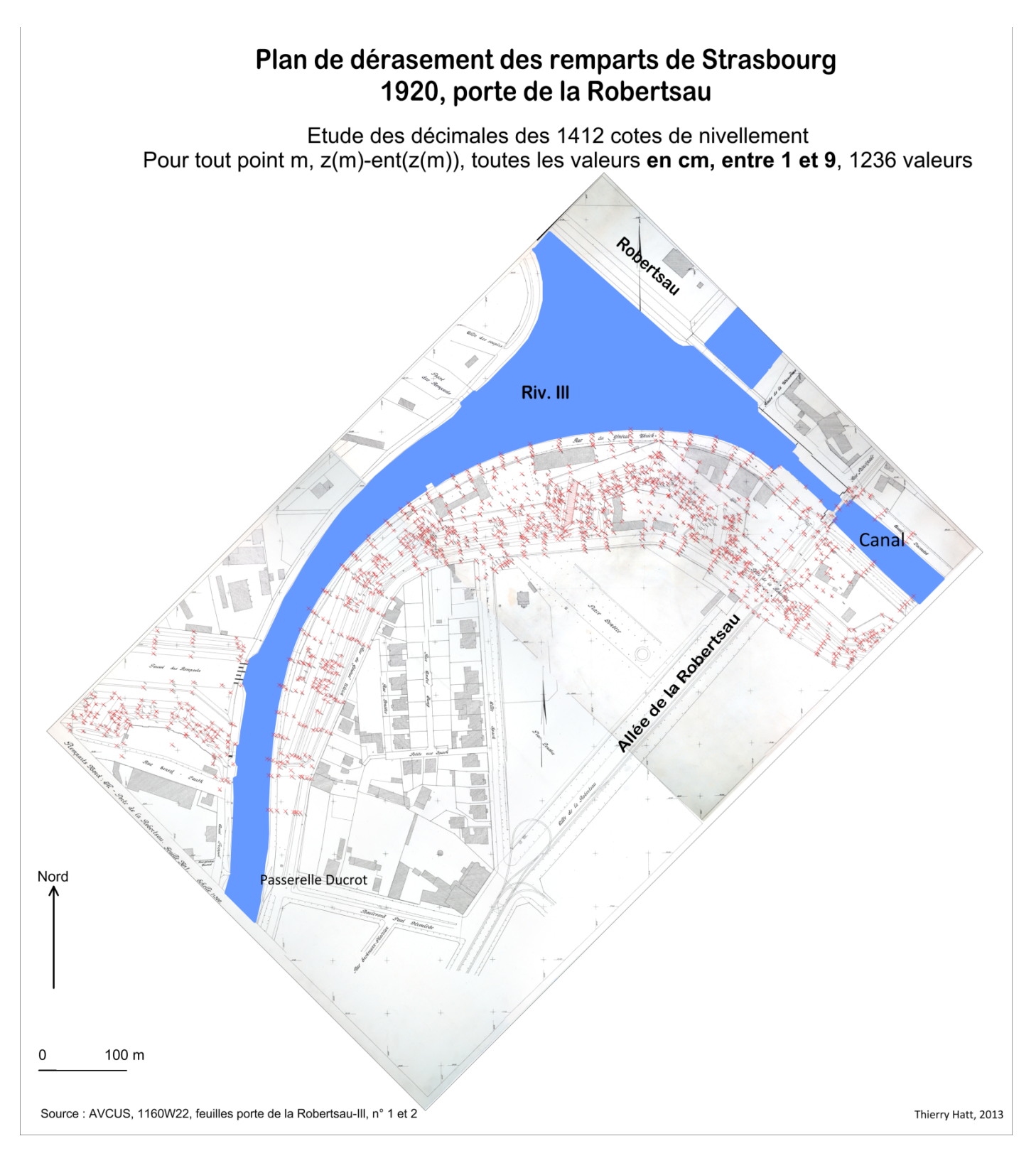

**Figure 2, cartographie des valeurs décimales des cotes, cm**

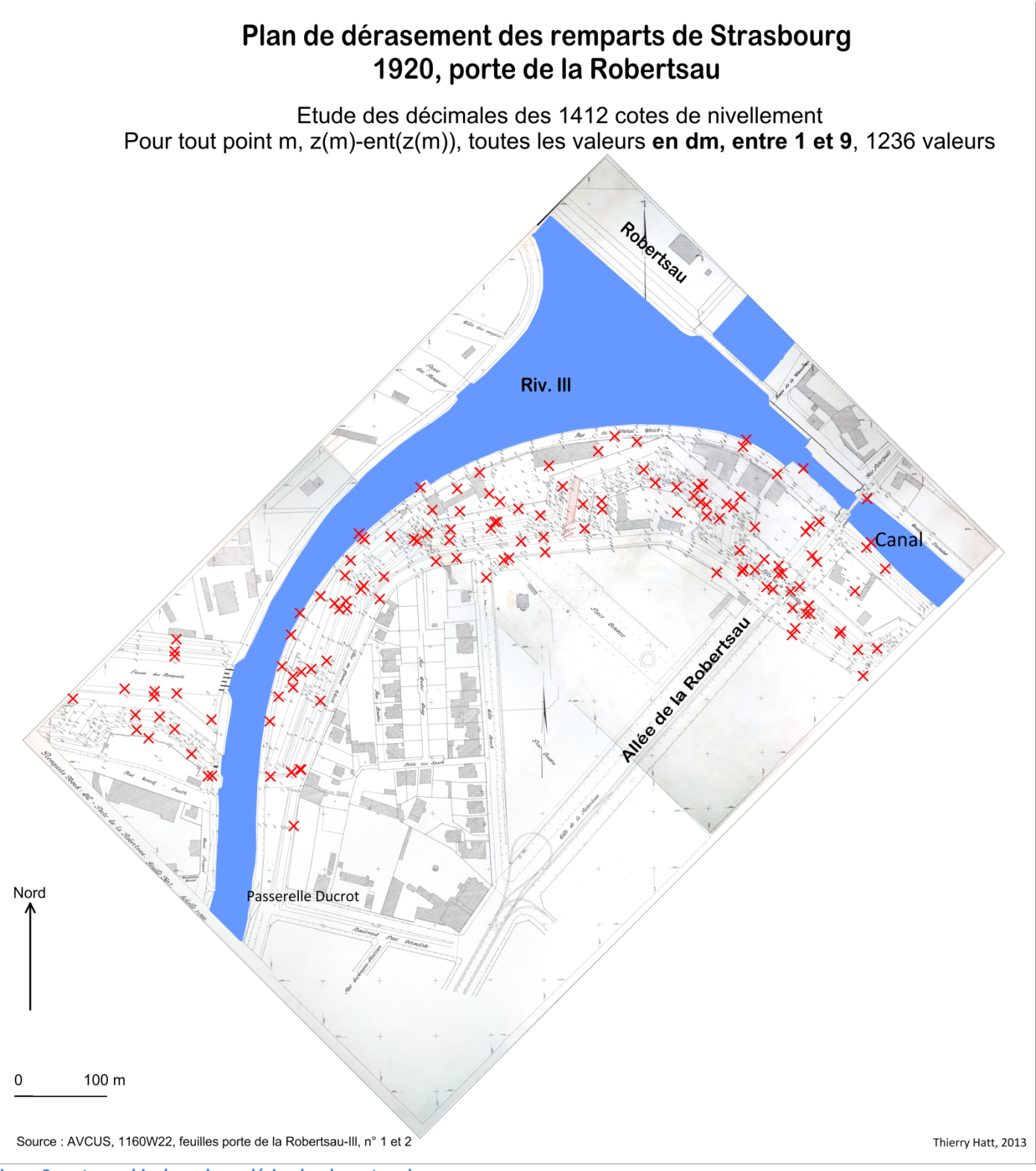

Figure 3, cartographie des valeurs décimales des cotes, dm

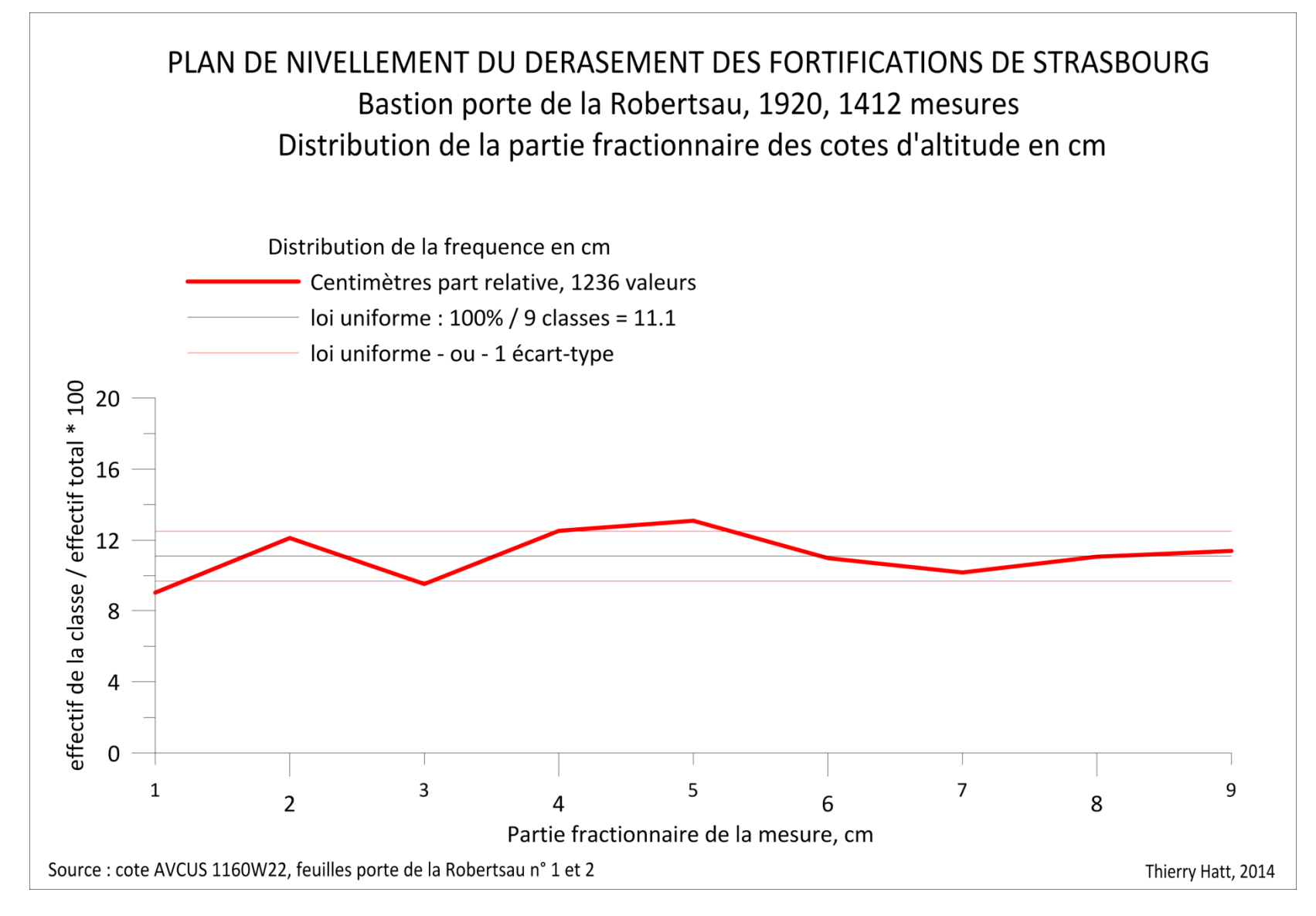

Figure 4, étude de la distribution de la partie fractionnaire des mesures (cm), qualité du travail des géomètres

# Strasbourg, emprise des fortifications, 1870, 1918, 1919-20 1919-20, plans de dérasement 1918 1870 Réseau hydrographique 2013 842000 1050000 1052000 1054000 104800 Coordonnées Lambert 93 Sources : 1918, AVCUS, sans cote; 1870, plan allemand de l'attaque de Strasbourg, Cabinet des Estampes, cote 4408; plans de dérasement : 1160W21-22, AVCUS Thierry Hatt, 2013

#### **IV.Première approche cartographique de l'état des remparts en 1919**

**Figure 5, emprise totale des fortifications en 1870, 1918, et selon les plans de dérasement**

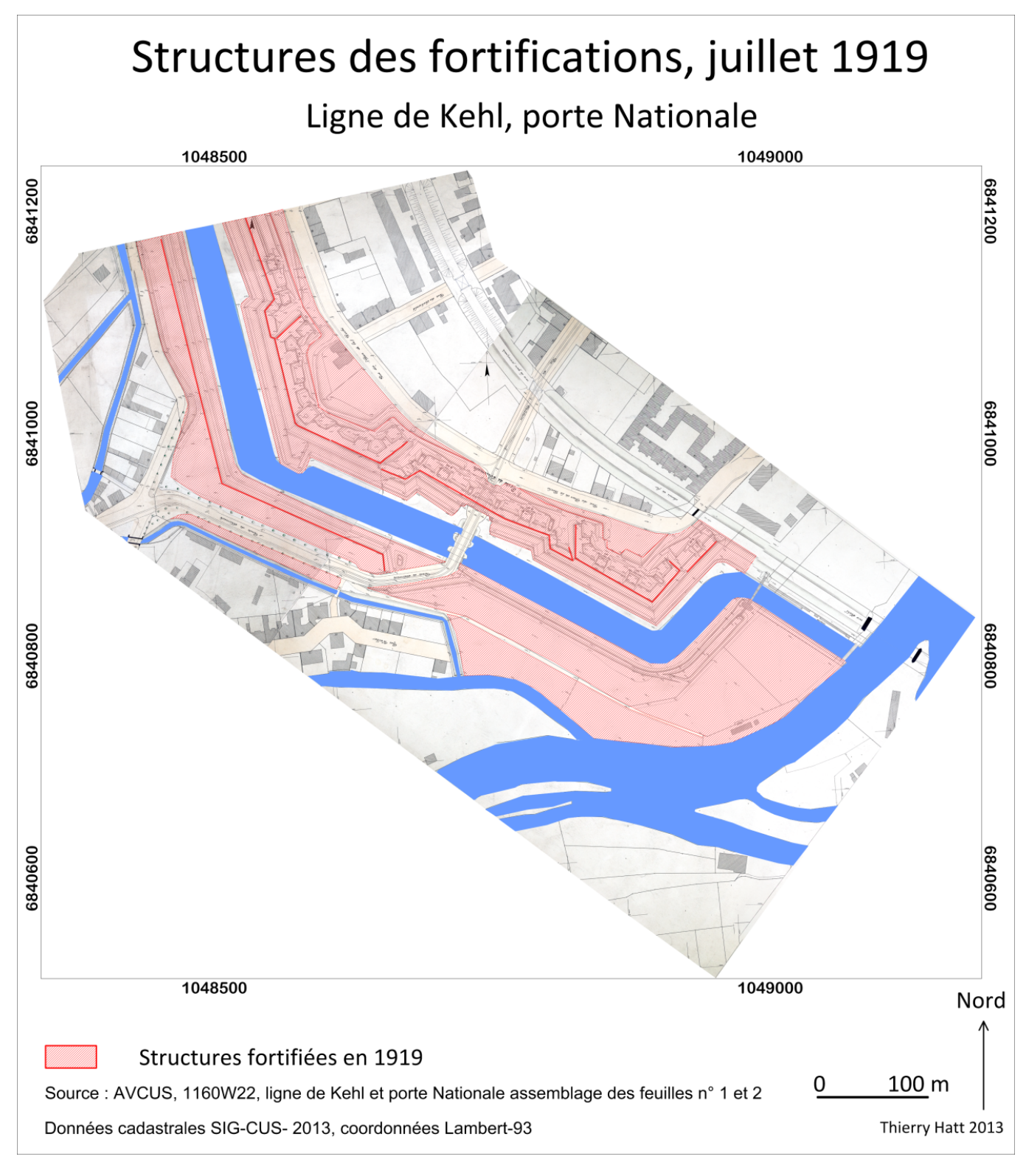

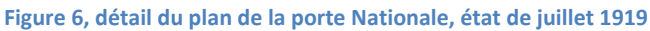

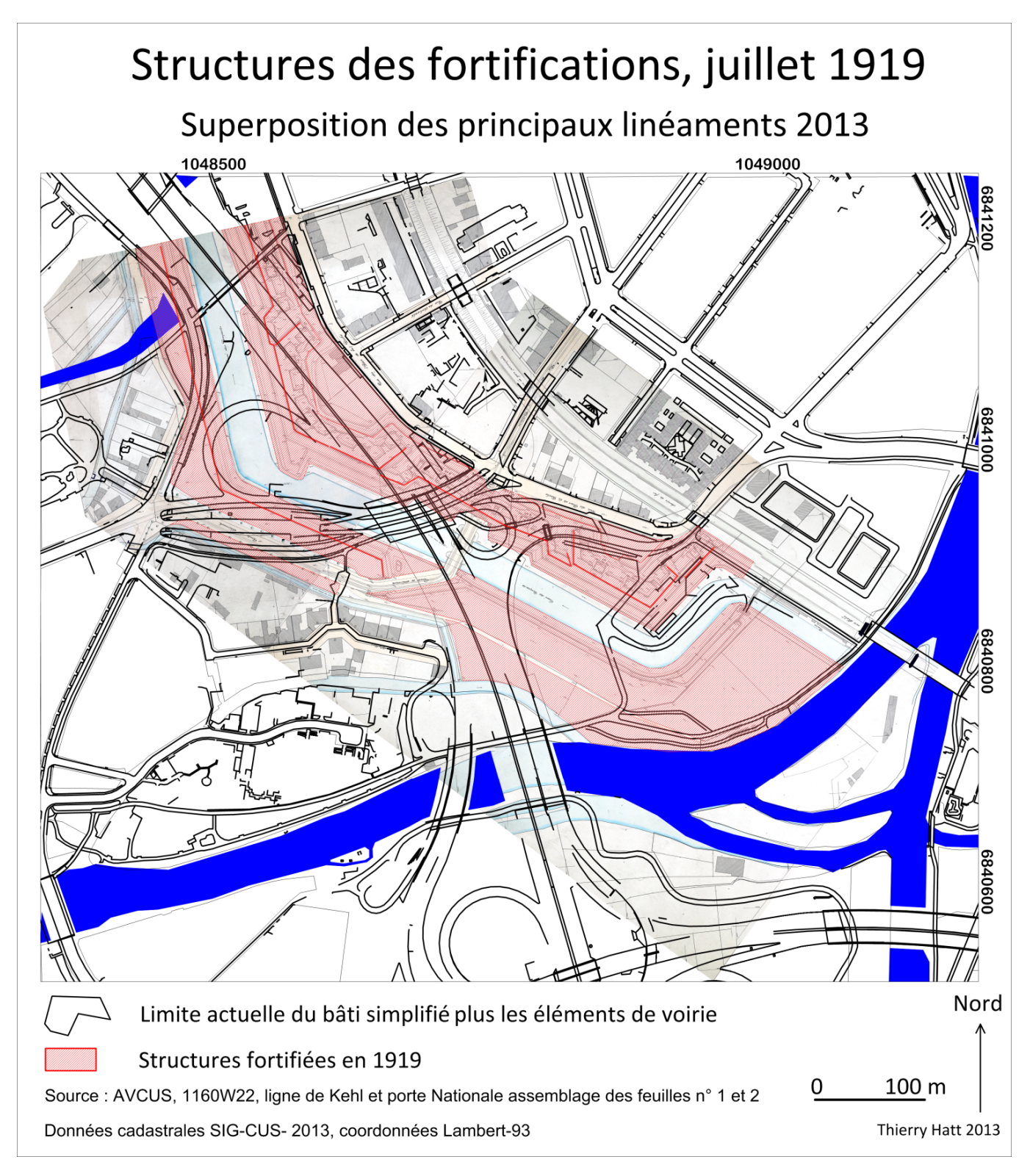

**Figure 7, superposition des structures anciennes et actuelles sur le plan de la porte Nationale**

# **V. Modélisation des fortifications de Strasbourg, exemple de la porte de la Robertsau**

Après les étapes de numérisation et de géoréférencement de ces plans de « dérasement » des remparts nous avons procédé au traitement graphique complet des deux feuilles « Nord, Ill et porte de la Robertsau, feuilles n°1 et 2 ». Ces deux plans sont bien datés, il a fallu semble t'il huit jours pour établir les 1400 cotes, on trouve en effet, datées au jour près, du huit au quinze mai 1920, et à la précision du millimètre les points cotés suivants, mesurés sur la surface de l'eau :

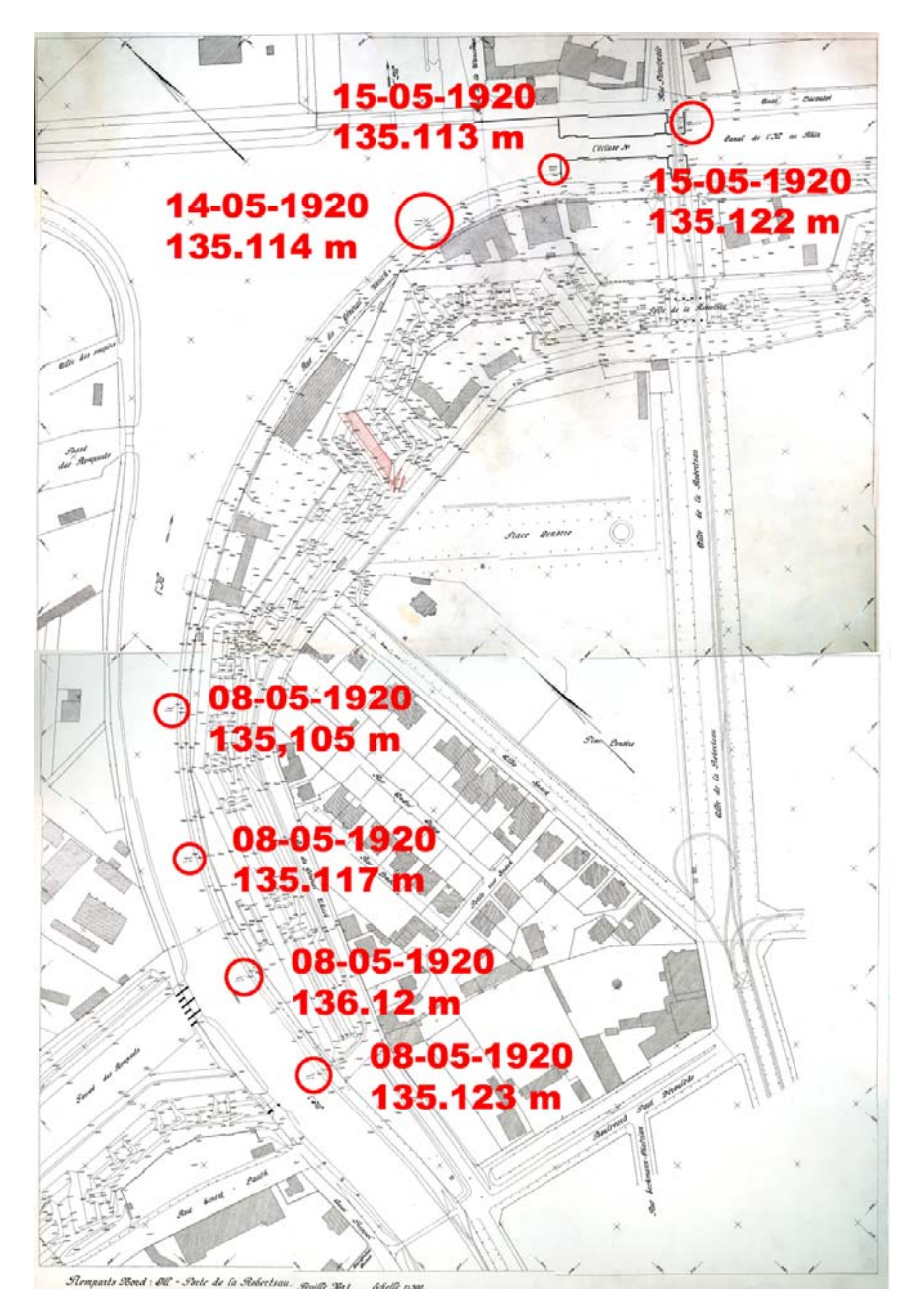

**Figure 8, localisation des dates des cotes mesurées sur l'eau**

Pour modéliser en courbes de niveau et en 3D nous avons numérisé 1412 points en X, Y, Z sur les deux feuilles.

Une modélisation de cet espace montre la qualité de ces cotes. Les fortifications s'allongent le long de l'Ill, encadrent l'avenue de l'Europe actuelle. Il est très intéressant de donner du volume à ces fortifications disparues depuis les années 20.

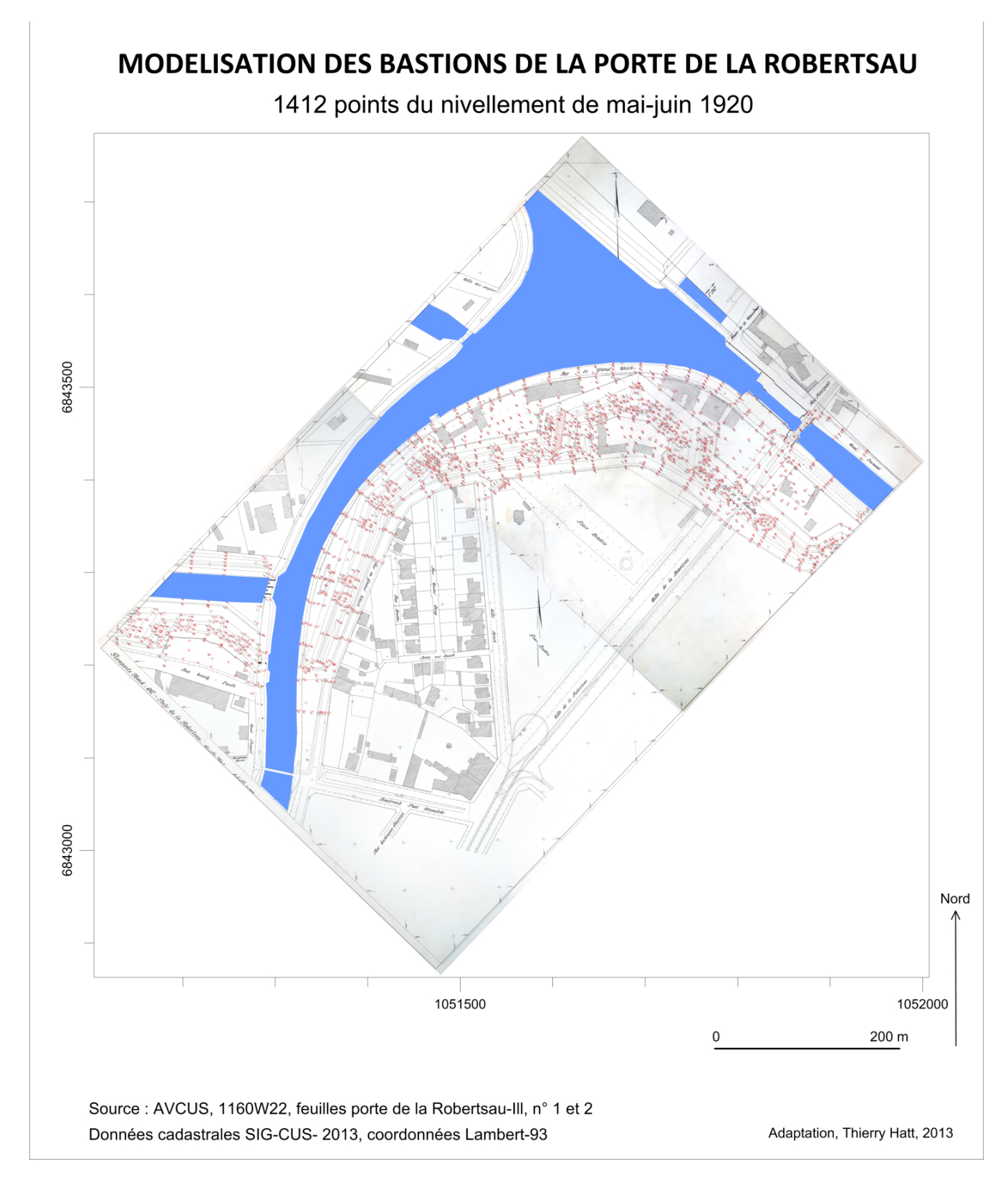

**Figure 9, 1412 points cotés sur le fond de plan géorectifié et géoréférencé**

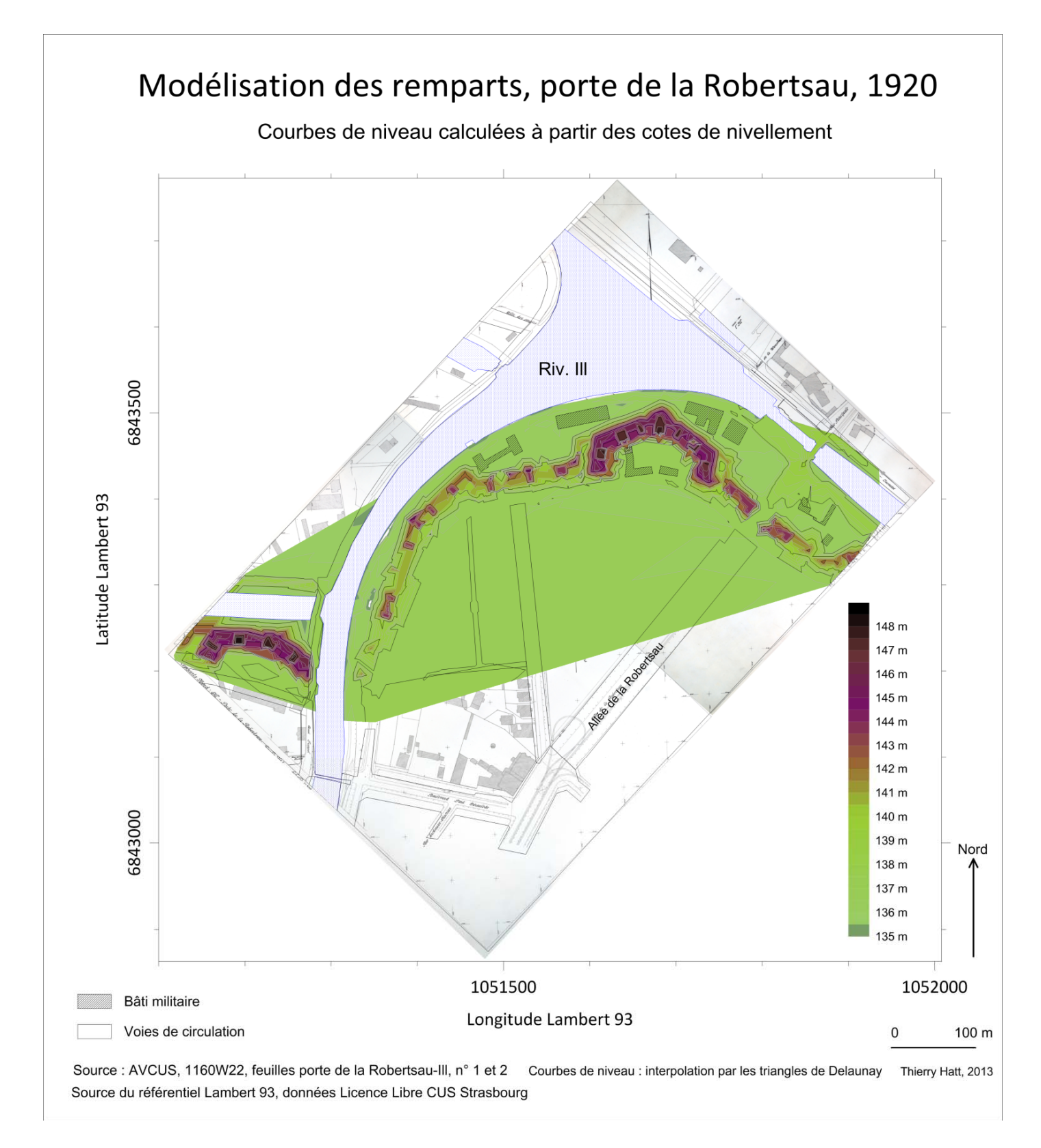

**Figure 10, modélisation des remparts en courbes de niveau, courbes de 1920 sur le fond du MNT 2008**

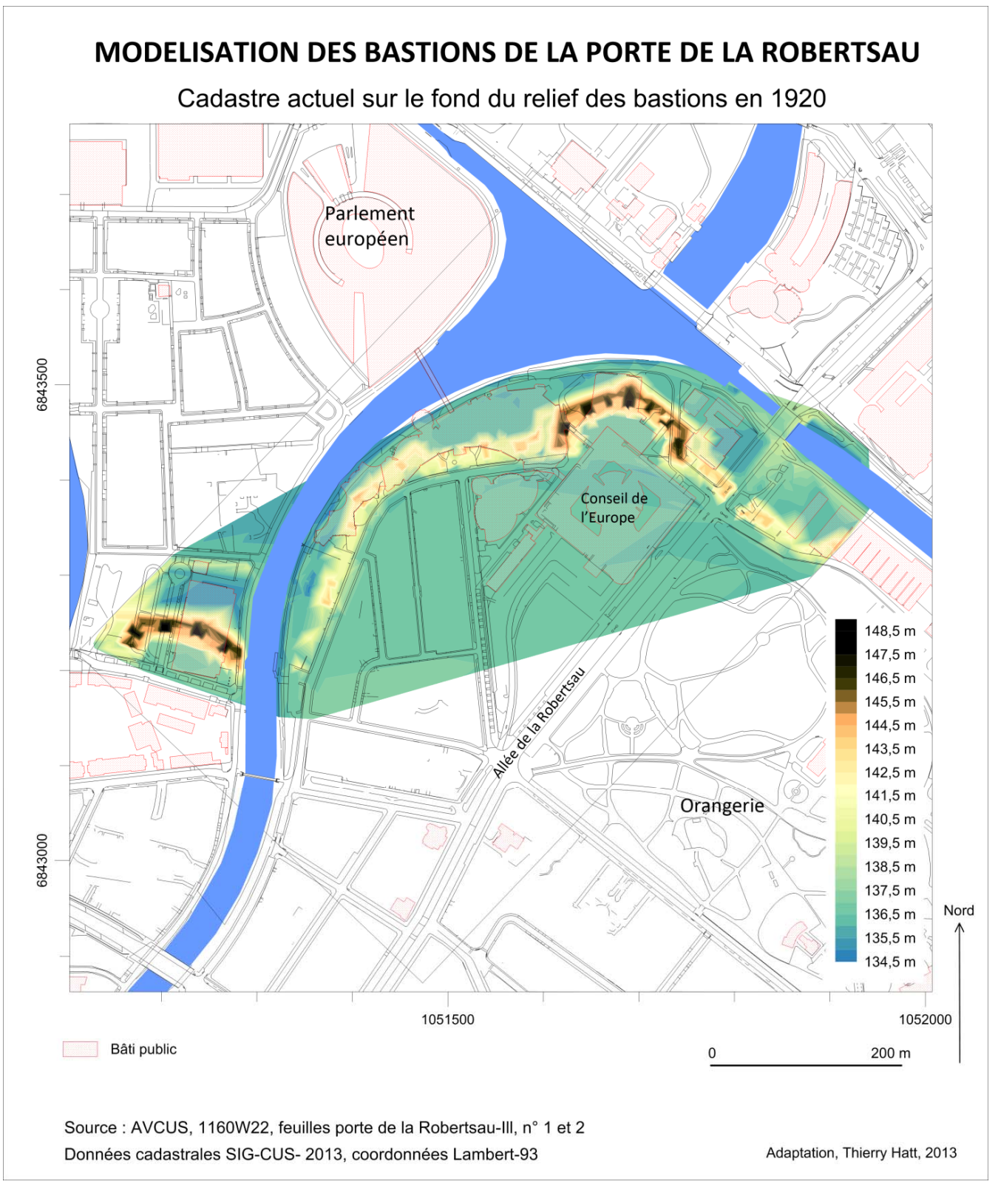

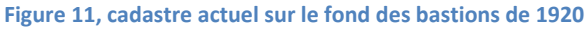

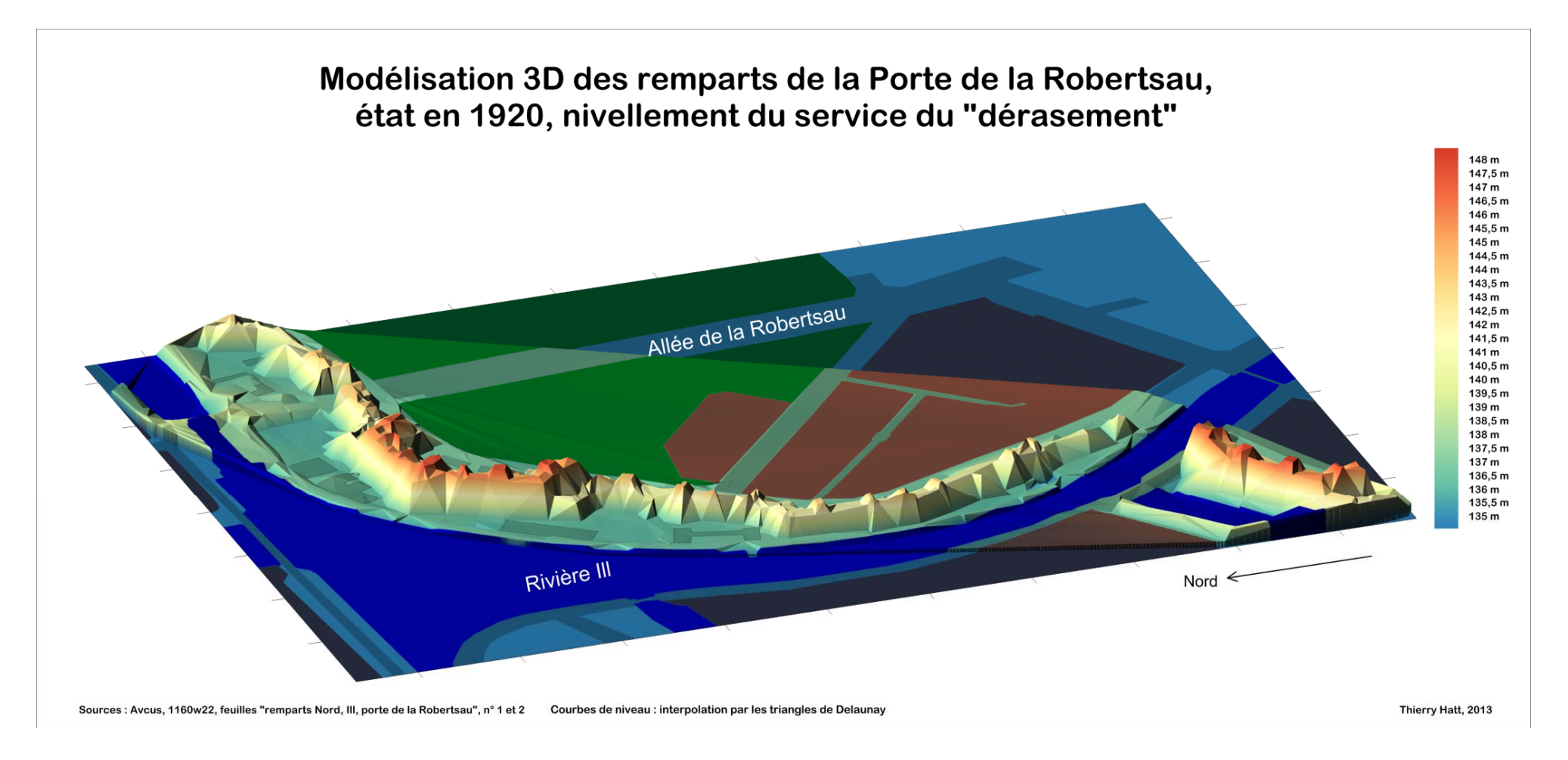

**Figure 12, vue 3D perspective de la feuille « Porte de la Robertsau »**

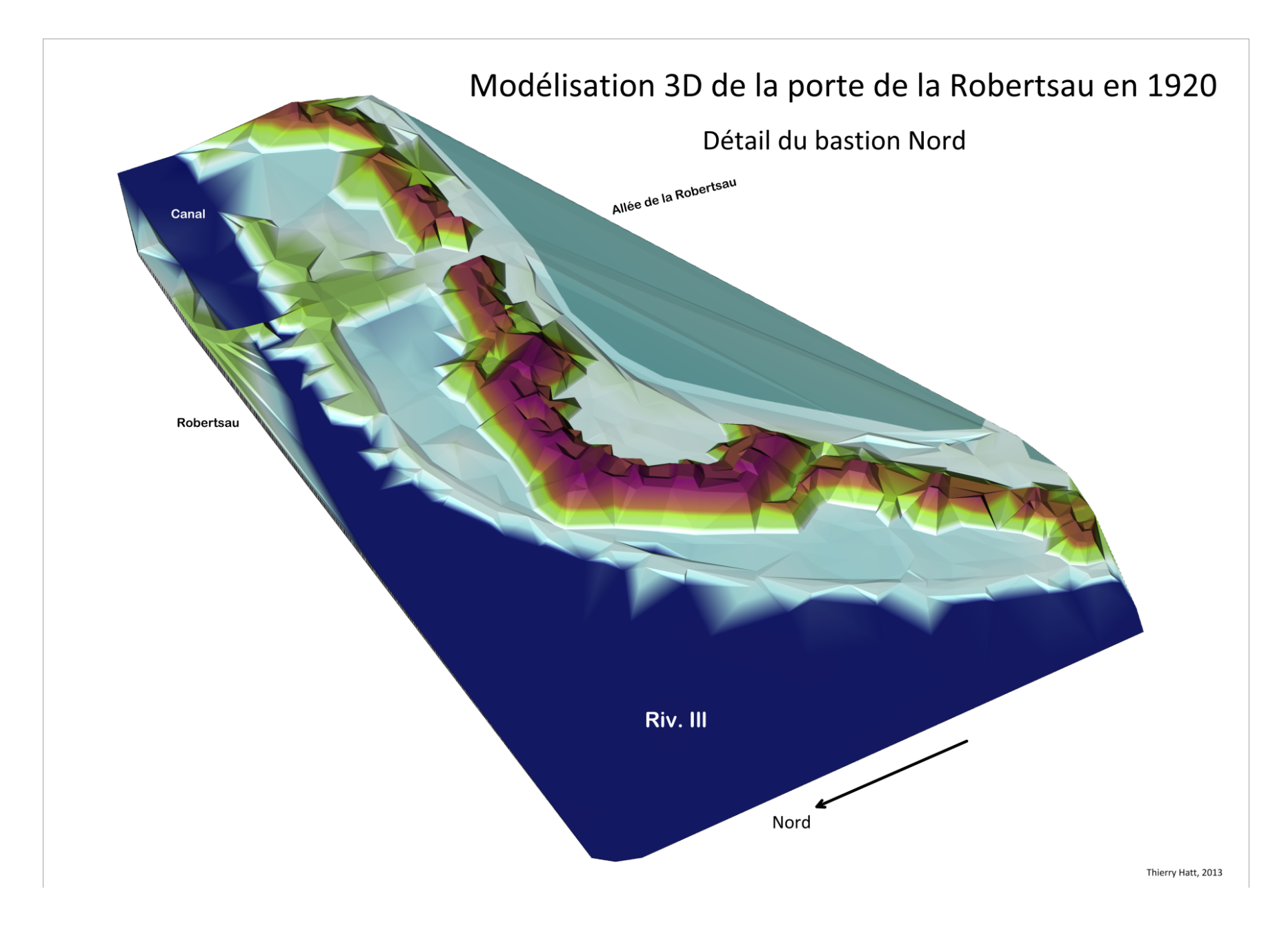

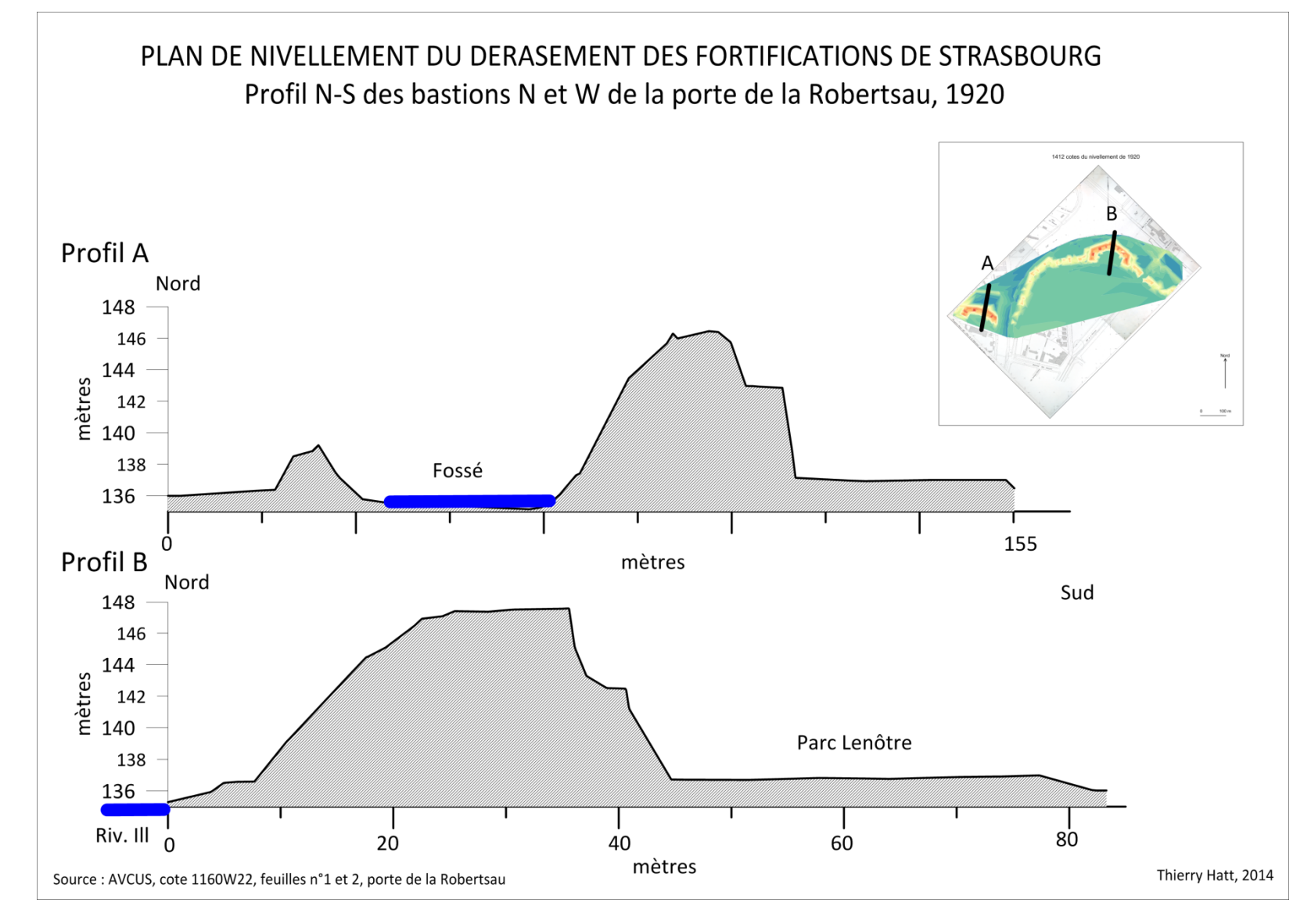

Figure 14, profil N-S des deux bastions de la porte de la Robertsau

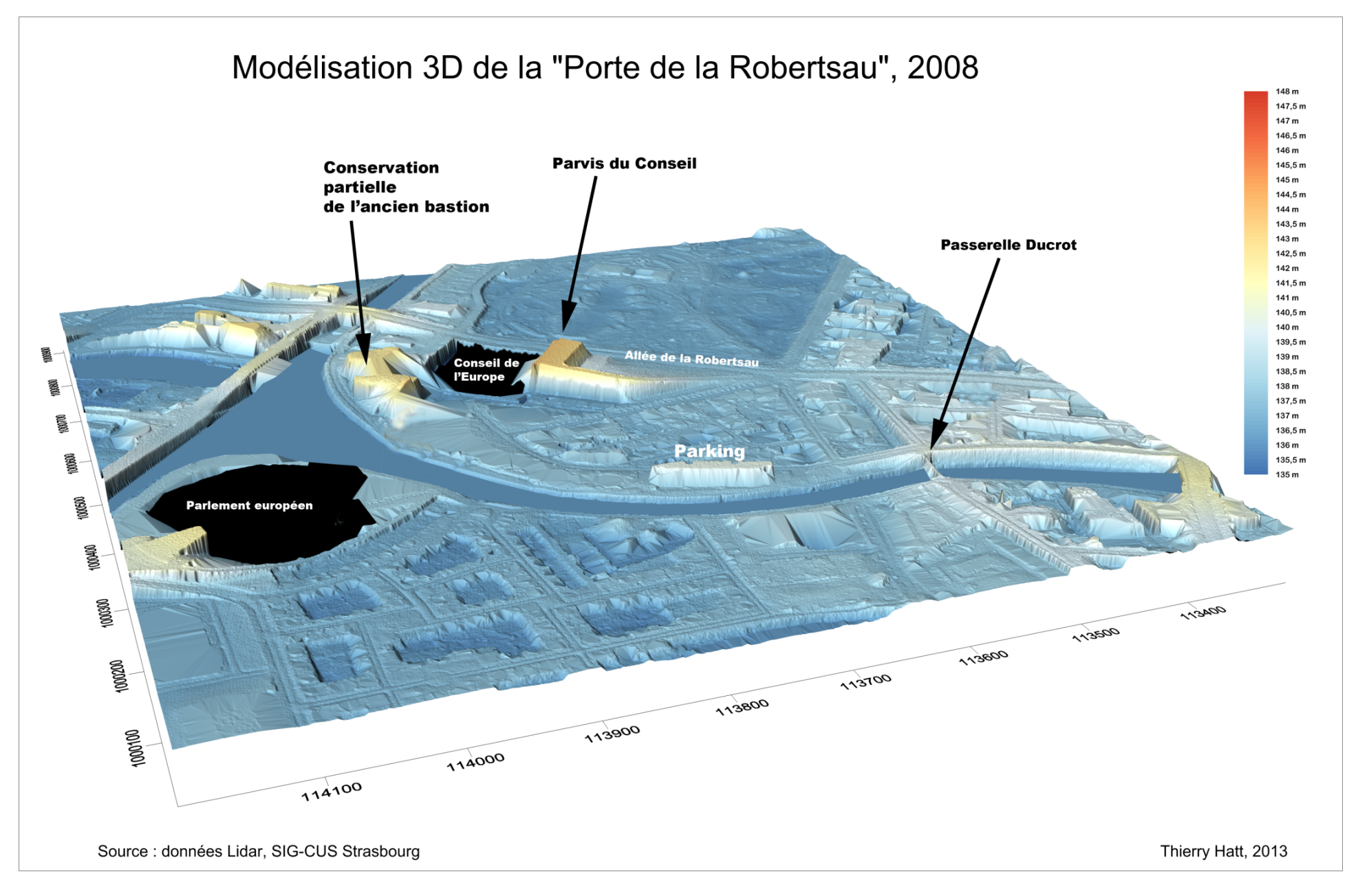

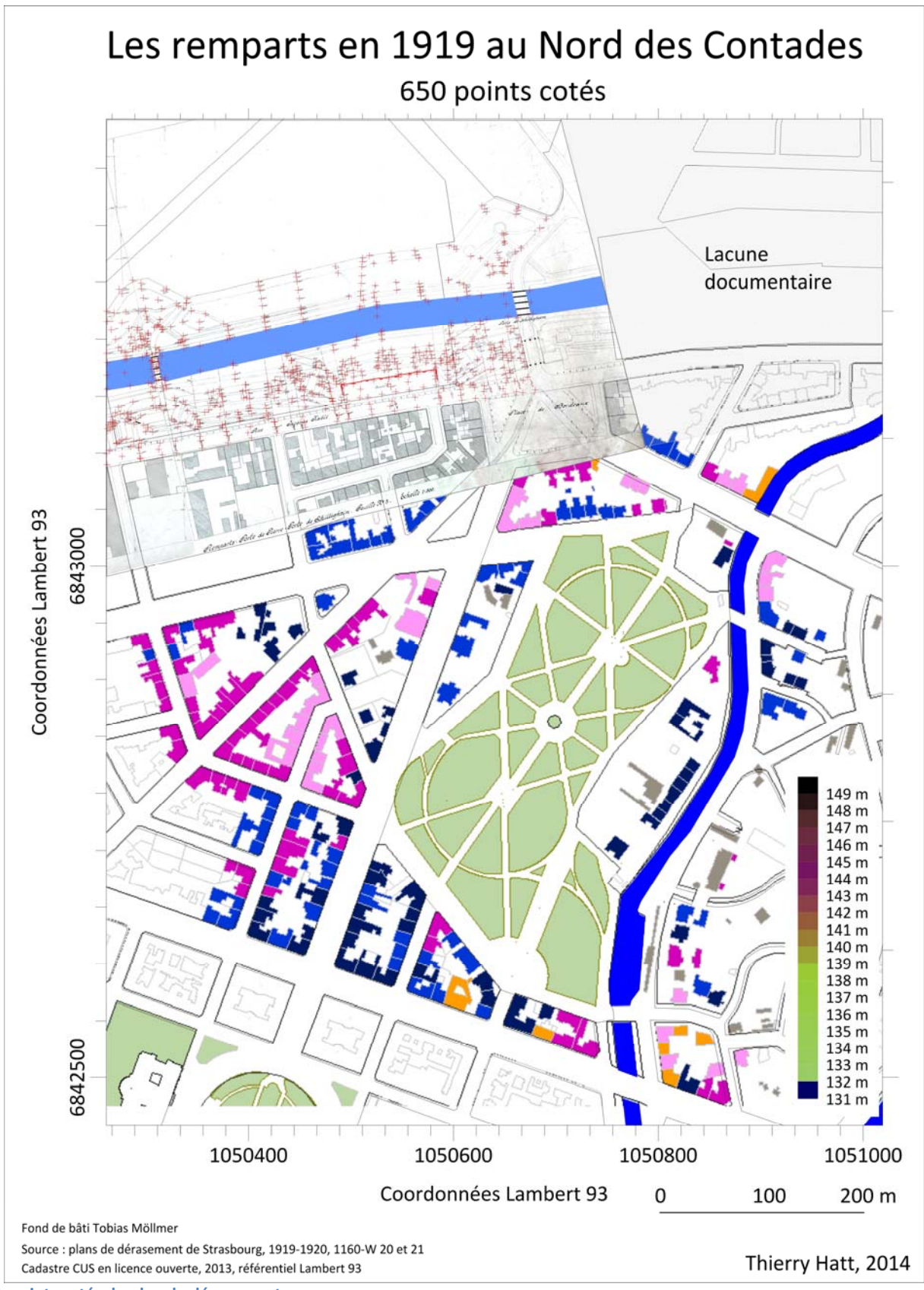

**Figure 16, points cotés du plan de dérasement**

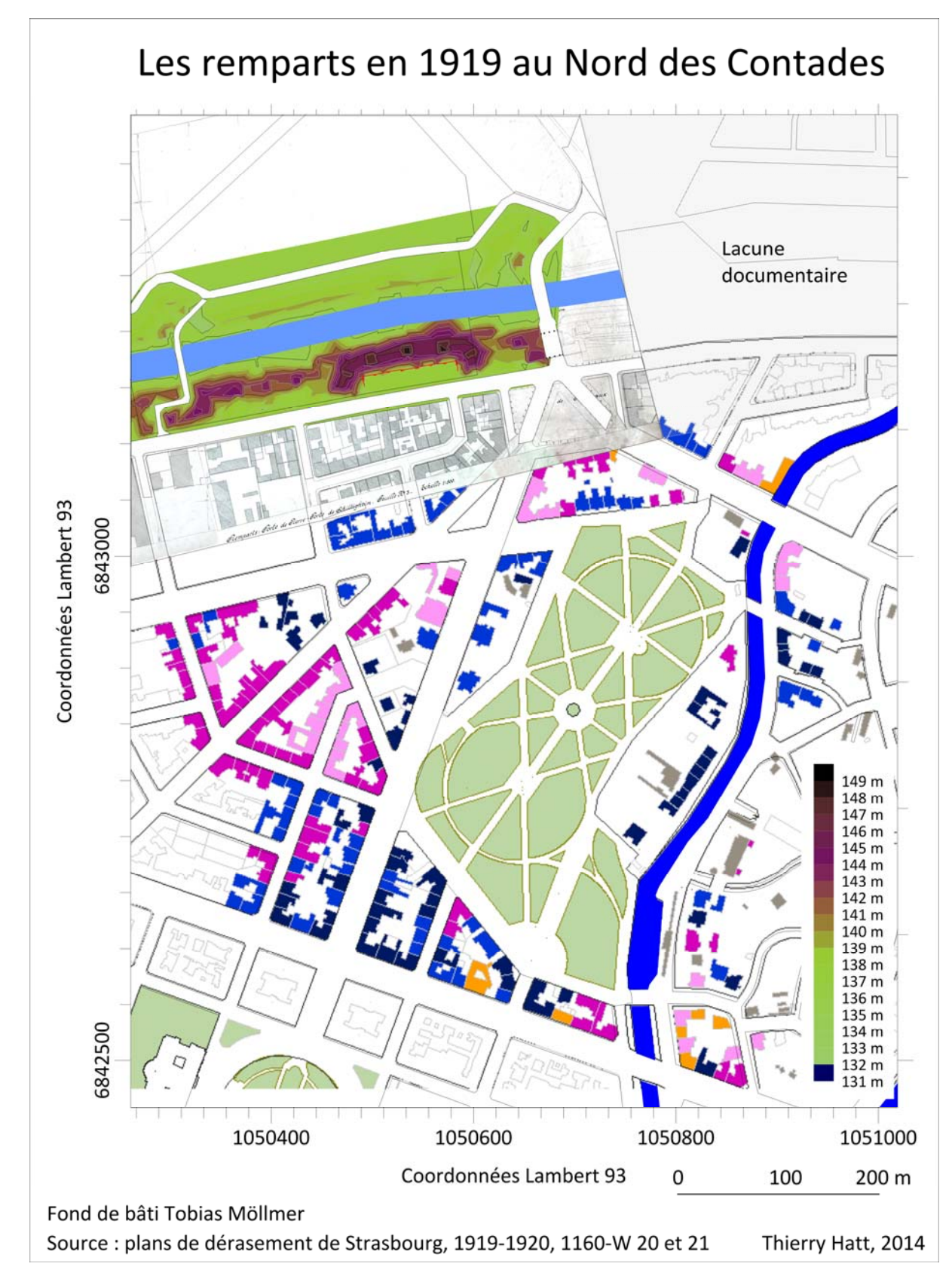

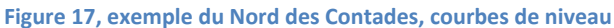

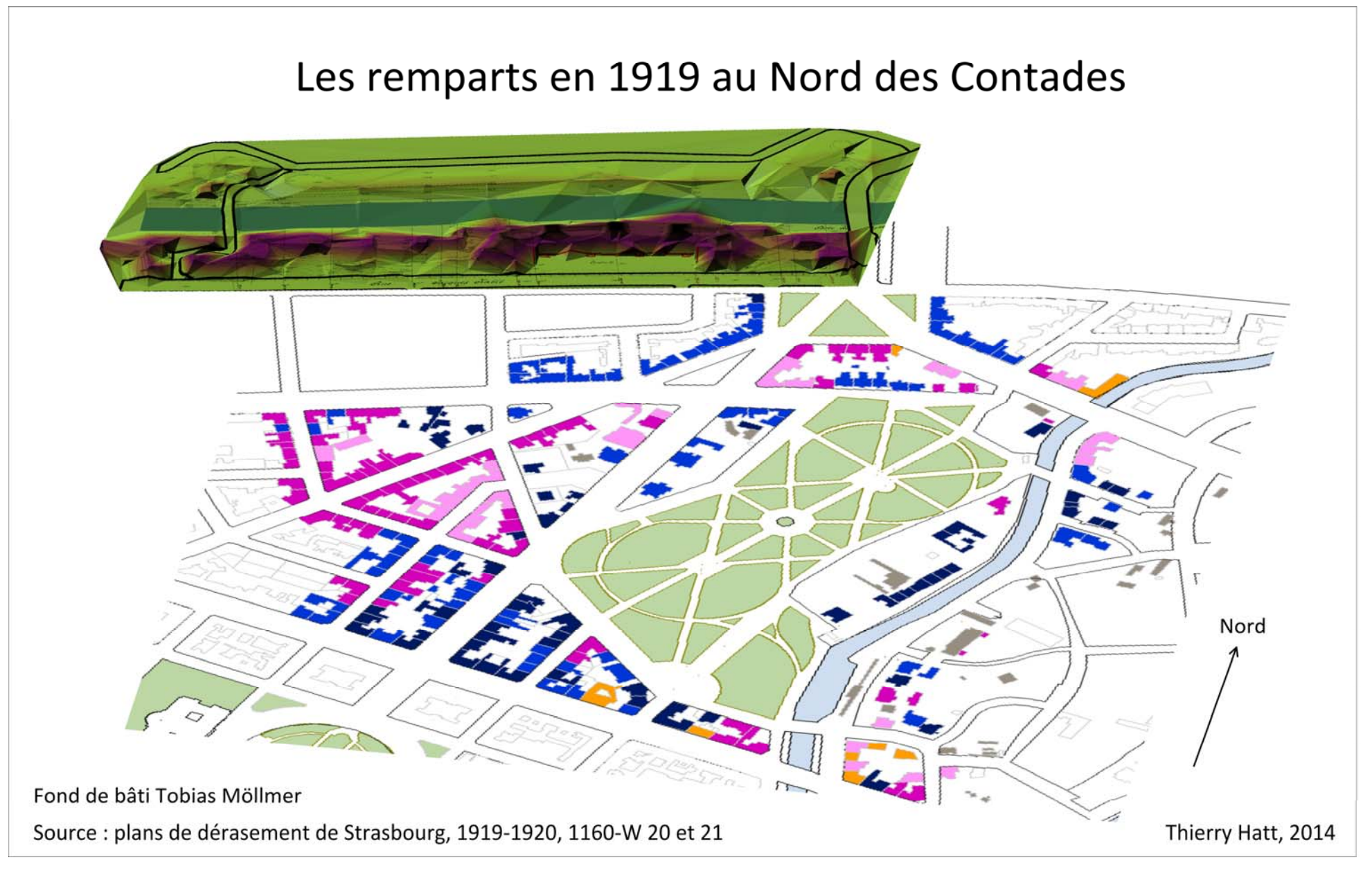

Figure 18, vue des remparts depuis le Sud

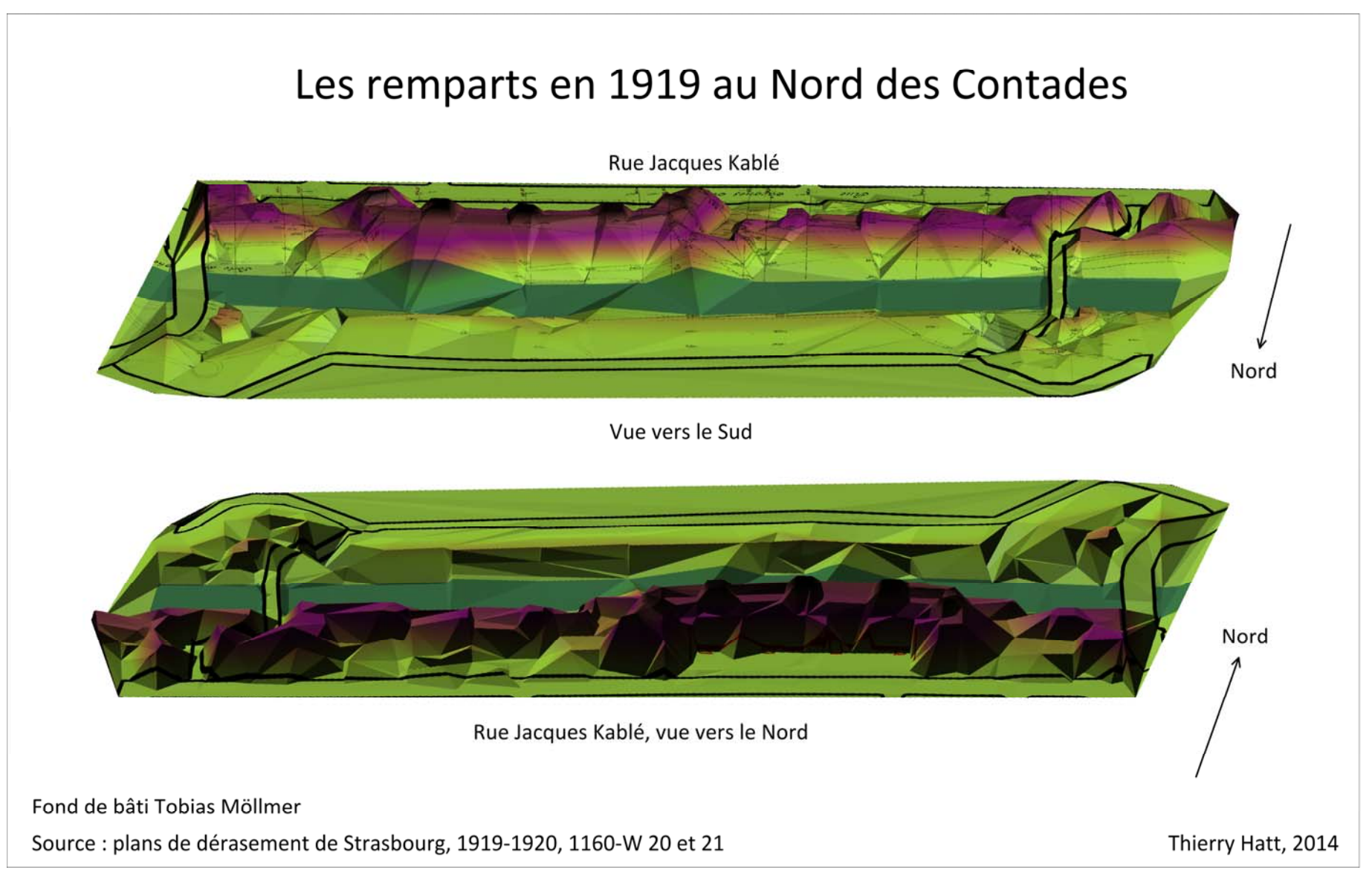

### **VII. Annexe : les fichiers images assemblés ou uniques, géorectifiés**

Il y a vingt‐deux feuilles, vingt‐cinq fichiers car une feuille est présente trois fois avec des surcharges différentes. Certaines feuilles portent des dates associées aux cotes de niveau d'eau, les dates limites vont du 02/08/1919 au 29/06/1920 soit dix mois et trois jours. Cadrés pleine image, elles ne sont plus toutes à la même échelle, elles sont géorectifiées.

Liste des images assemblées ou uniques

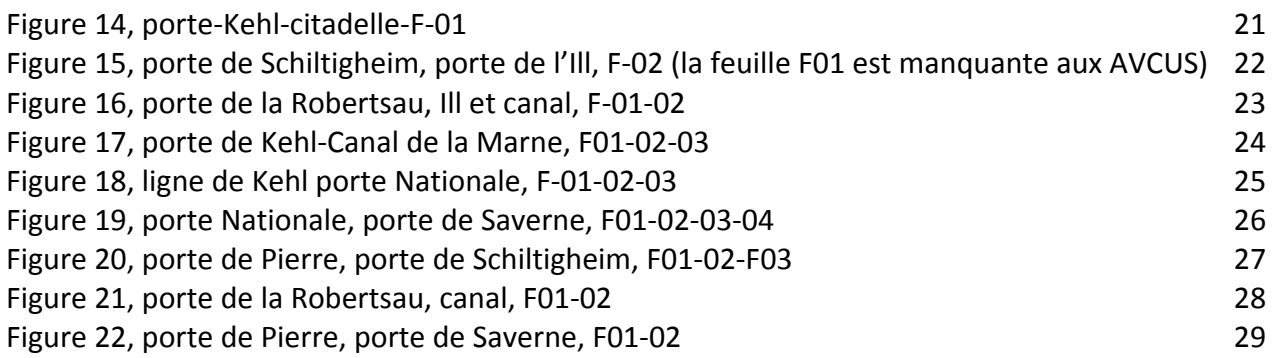

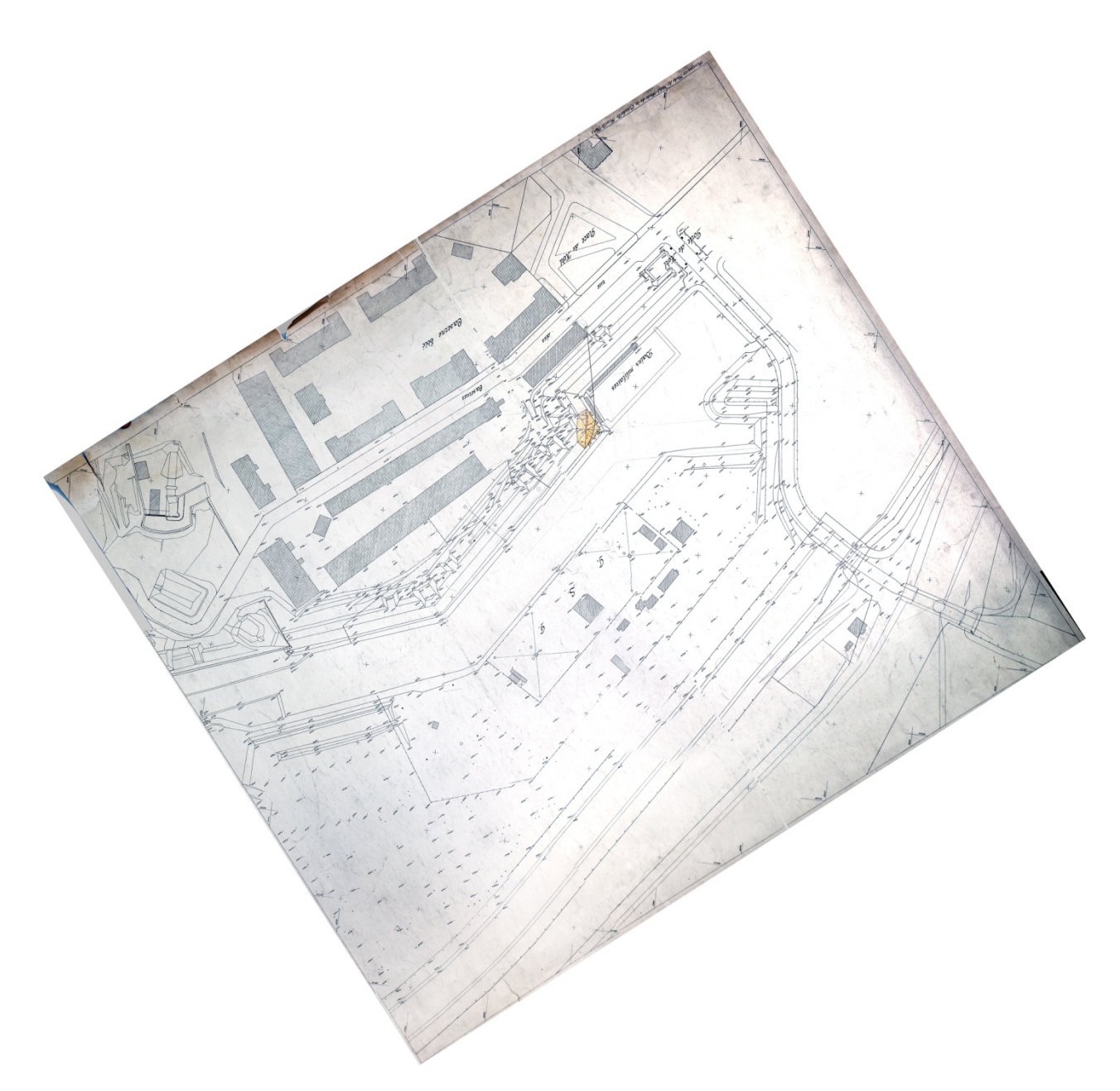

Figure 20, porte-Kehl-citadelle-F-01

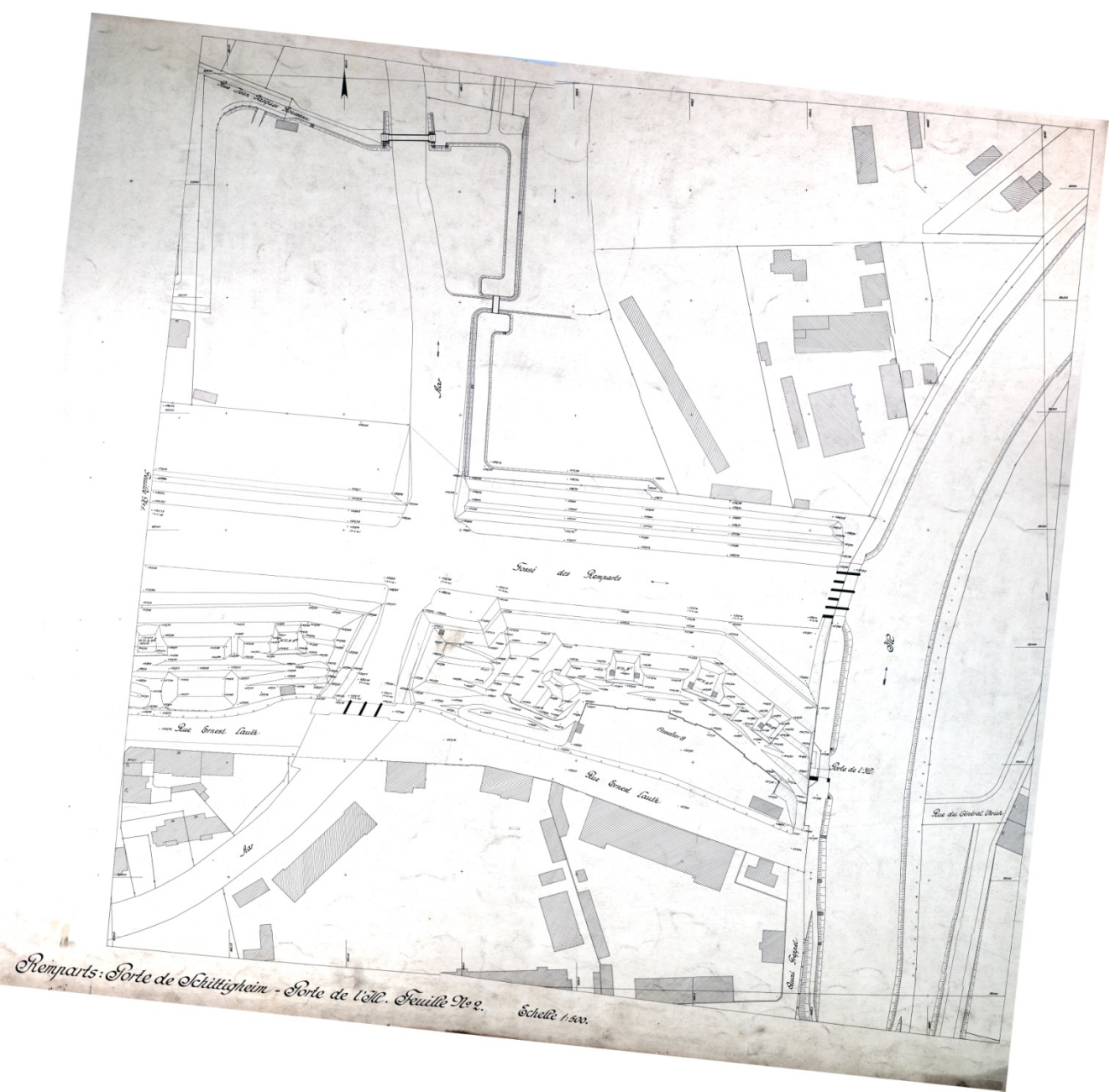

Figure 21, porte de Schiltigheim, porte de l'Ill, F-02 (la feuille F01 est manquante aux AVCUS)

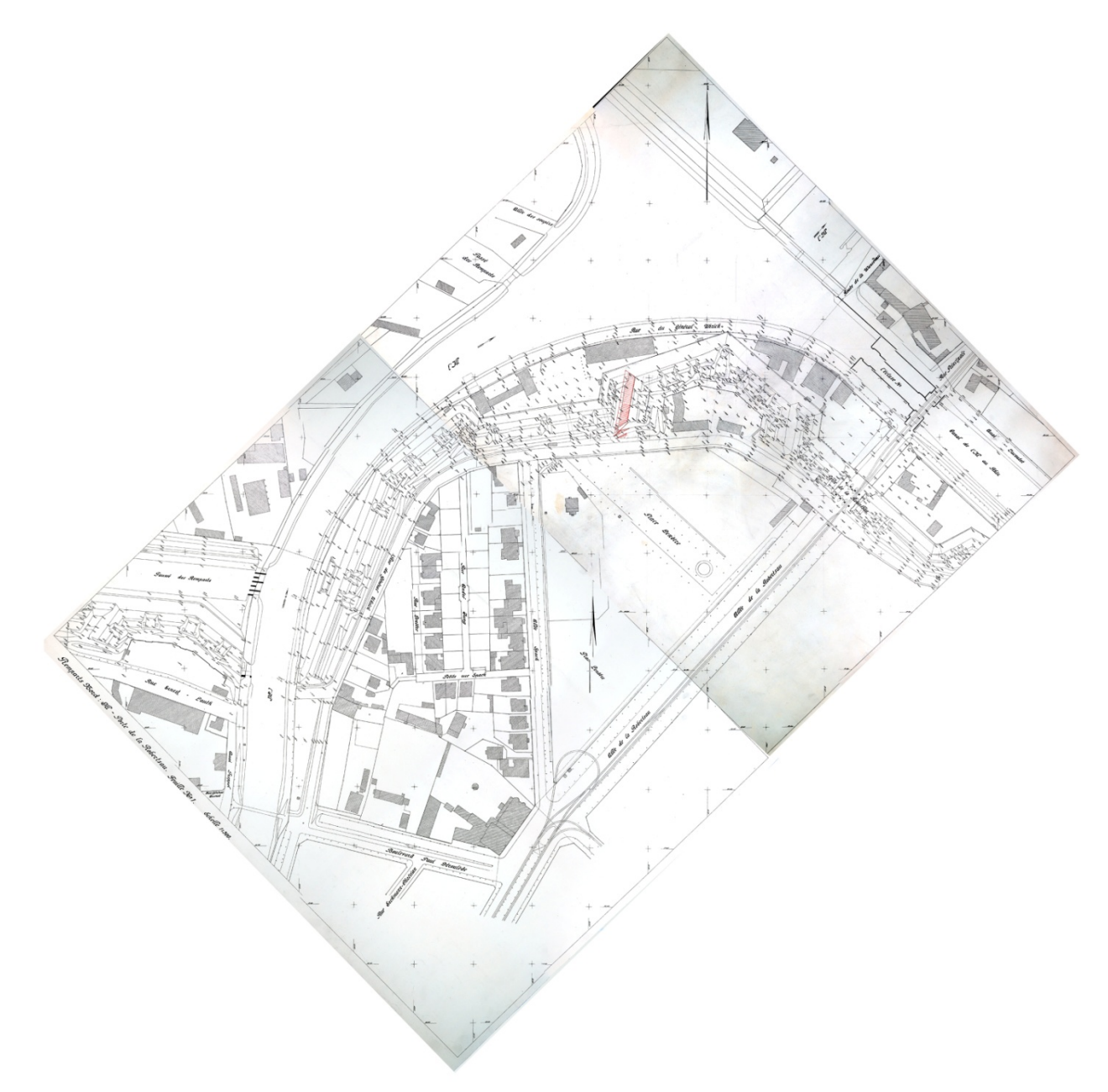

Figure 22, porte de la Robertsau, Ill et canal, F-01-02

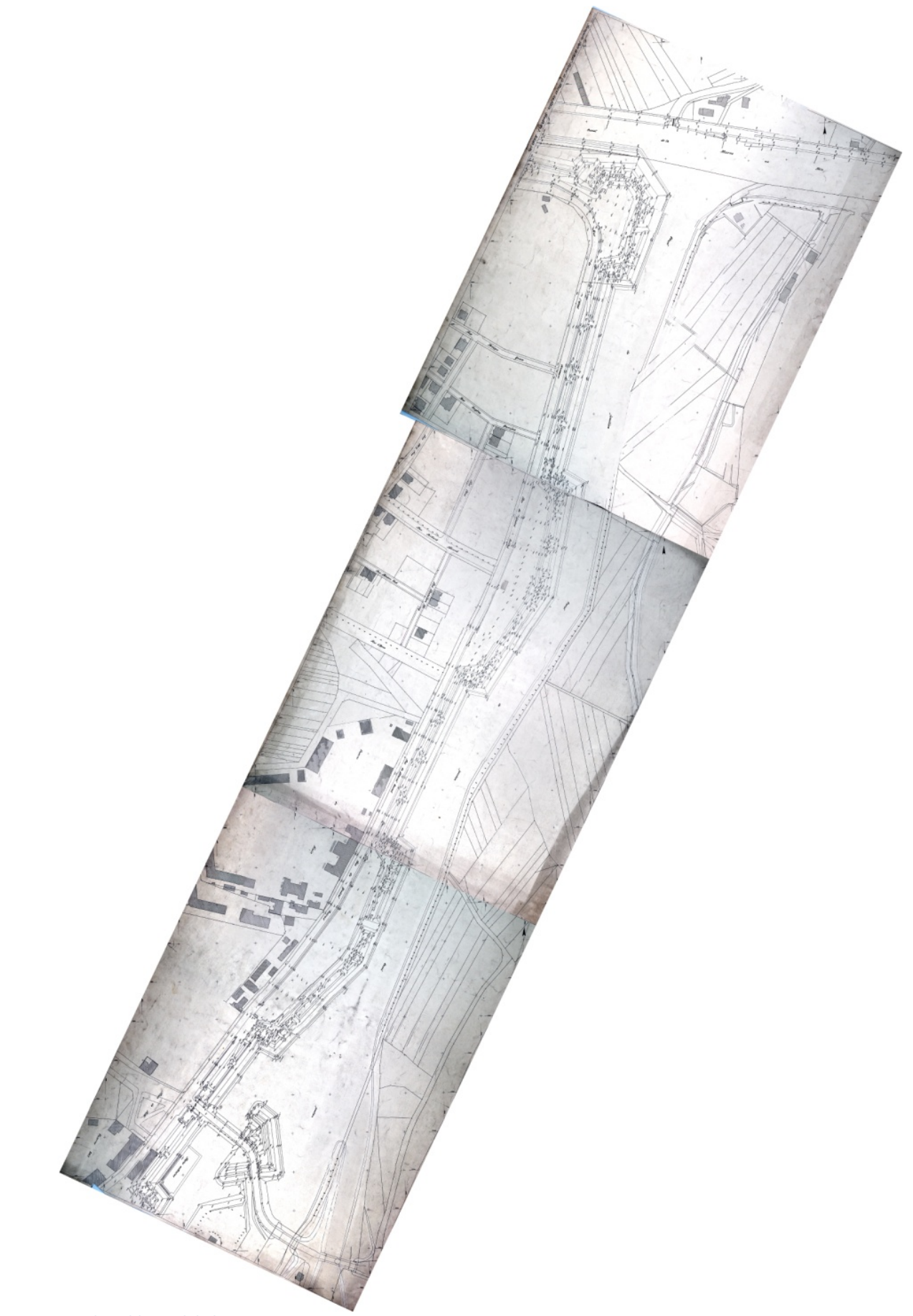

Figure 23, porte de Kehl-Canal de la Marne, F01-02-03

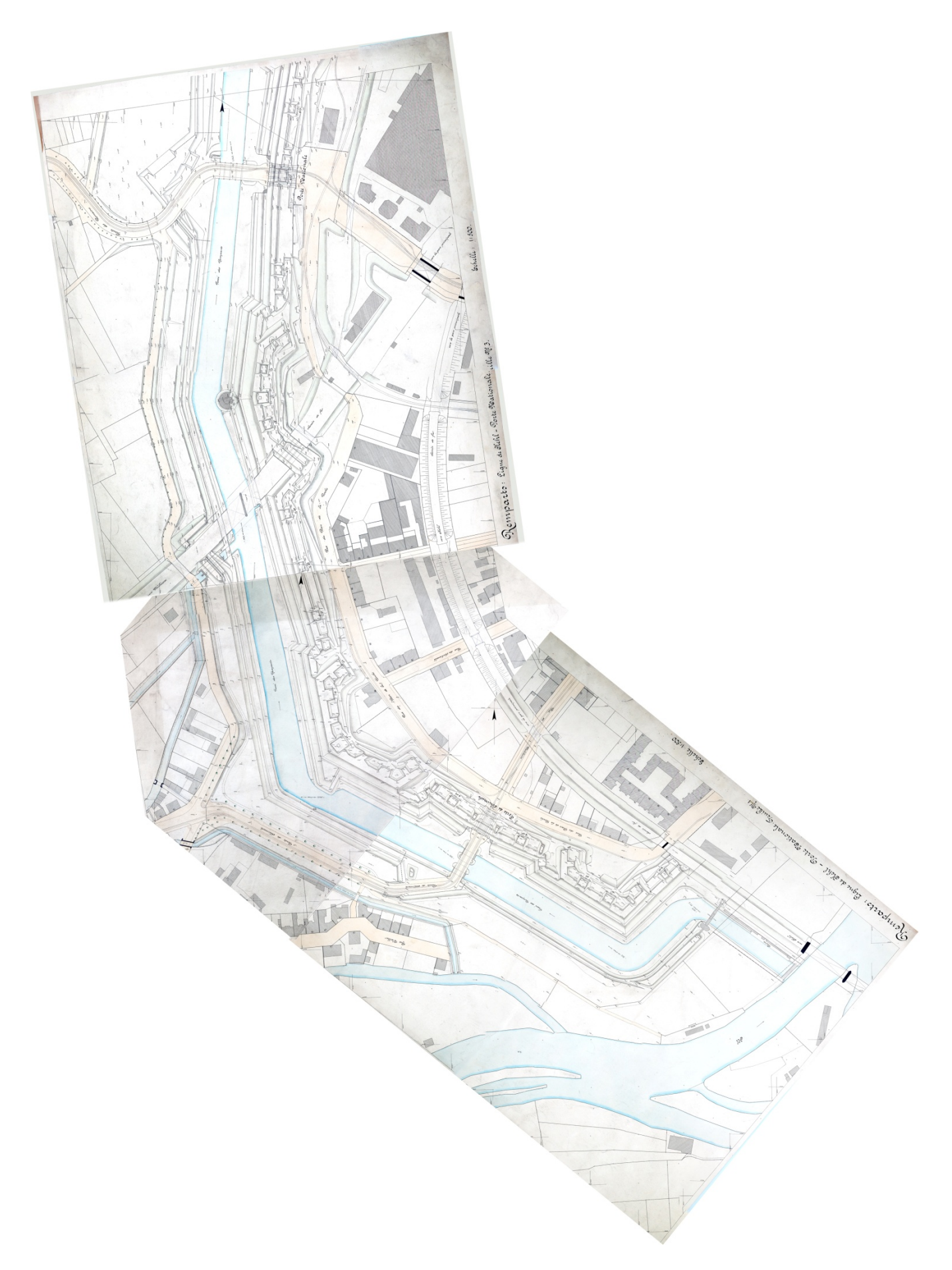

Figure 24, ligne de Kehl porte Nationale, F-01-02-03

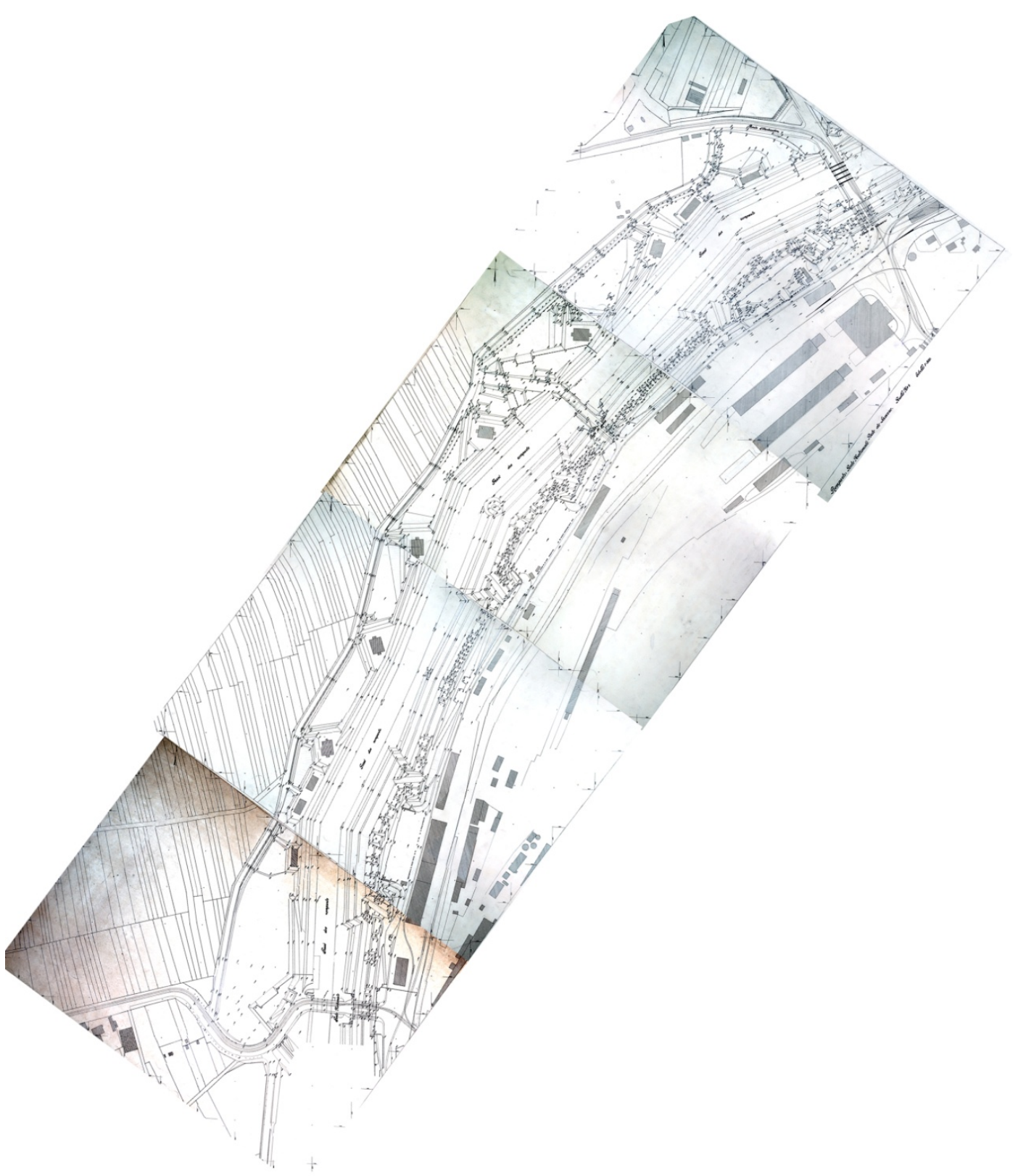

Figure 25, porte Nationale, porte de Saverne, F01-02-03-04

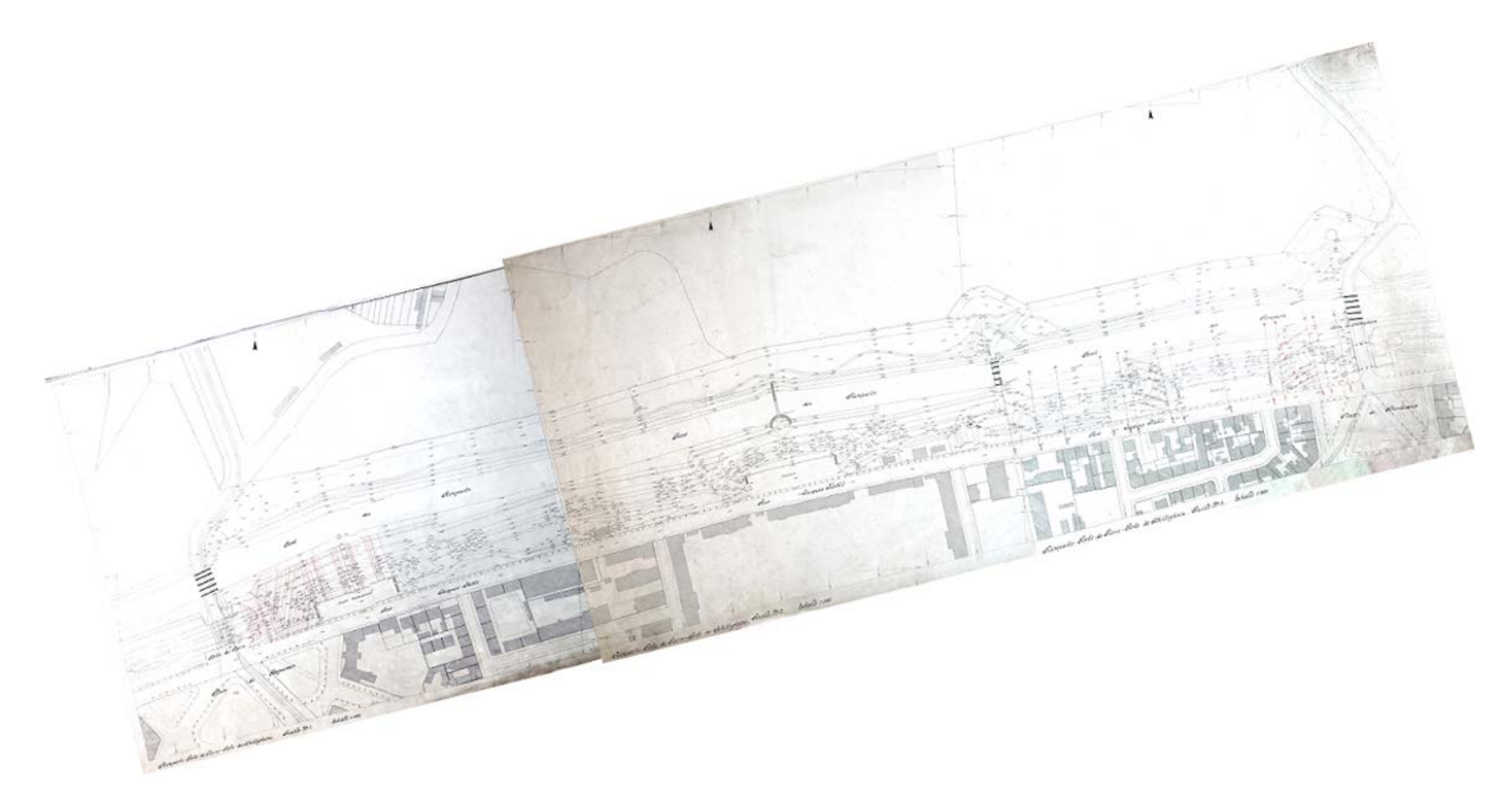

Figure 26, porte de Pierre, porte de Schiltigheim, F01-02-F03

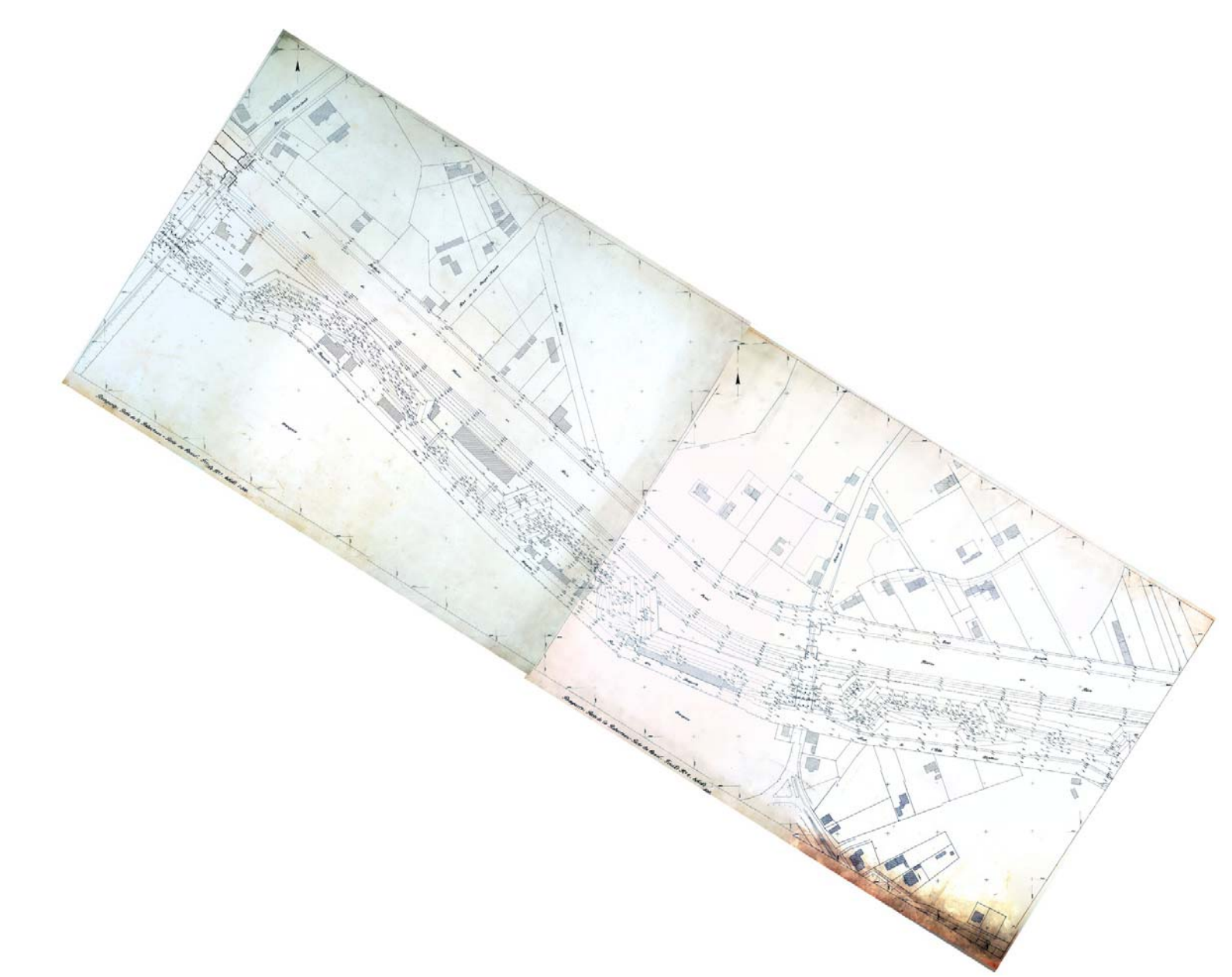

Figure 27, porte de la Robertsau, canal, F01-02

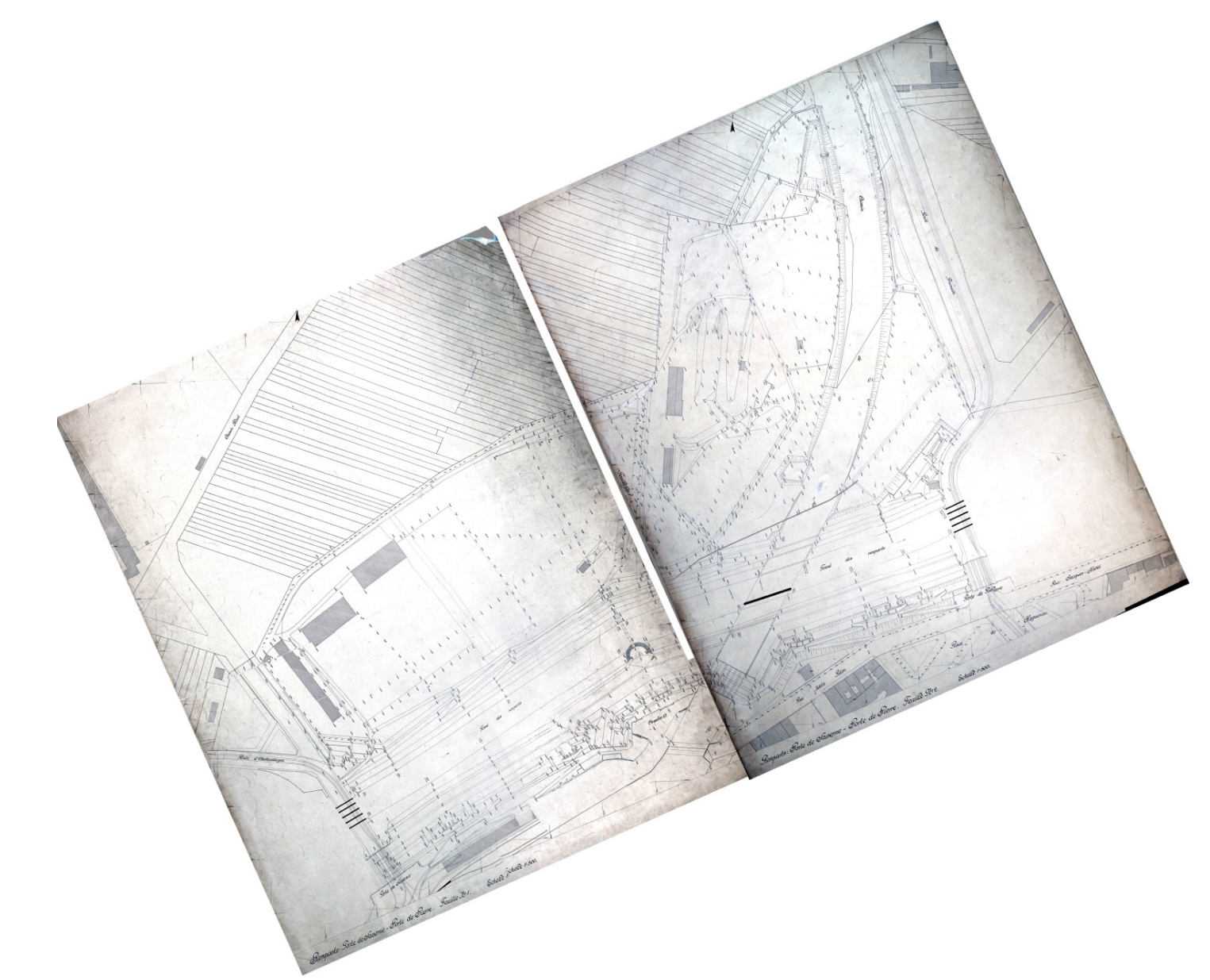

Figure 28, porte de Pierre, porte de Saverne, F01-02

# Table des figures

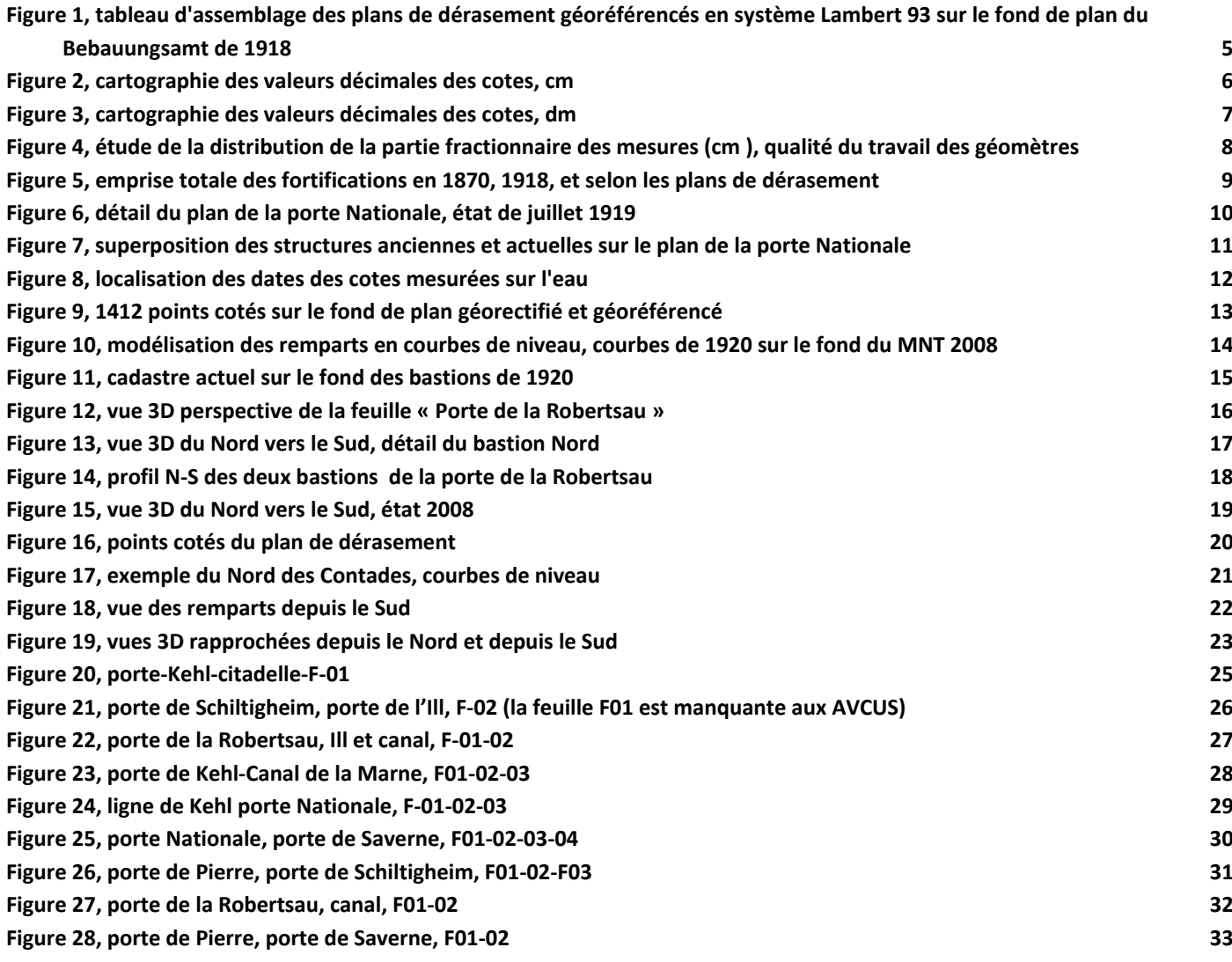